# AWS Directory Service API Reference

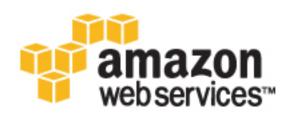

# **AWS Directory Service: API Reference**

Copyright © 2016 Amazon Web Services, Inc. and/or its affiliates. All rights reserved.

Amazon's trademarks and trade dress may not be used in connection with any product or service that is not Amazon's, in any manner that is likely to cause confusion among customers, or in any manner that disparages or discredits Amazon. All other trademarks not owned by Amazon are the property of their respective owners, who may or may not be affiliated with, connected to, or sponsored by Amazon.

# Table of Contents

| Welcome                                              | . 1 |
|------------------------------------------------------|-----|
| API Reference                                        | . 2 |
| API Reference                                        | . 2 |
| Actions                                              | . 2 |
| Data Types                                           | 69  |
| Common Errors                                        | 90  |
| CloudTrail Logging                                   | 92  |
| AWS Directory Service Information in CloudTrail      | 92  |
| Understanding AWS Directory Service Log File Entries | 93  |
| Document History                                     |     |

# Welcome to the AWS Directory Service API Reference

This is the AWS Directory Service API Reference. This guide provides detailed information about the AWS Directory Service API.

# **AWS Directory Service API**

This is the AWS Directory Service API Reference. It provides descriptions, syntax, and examples for each of the actions and data types for AWS Directory Service.

Topics

• API Reference (p. 2)

# **API Reference**

This section contains the AWS Directory Service API reference documentation.

Topics

- Actions (p. 2)
- Data Types (p. 69)
- Common Errors (p. 90)

# **Actions**

The following actions are supported:

- AddlpRoutes (p. 4)
- AddTagsToResource (p. 6)
- CancelSchemaExtension (p. 8)
- ConnectDirectory (p. 9)
- CreateAlias (p. 11)
- CreateComputer (p. 13)
- CreateConditionalForwarder (p. 15)
- CreateDirectory (p. 17)
- CreateMicrosoftAD (p. 19)
- CreateSnapshot (p. 21)
- CreateTrust (p. 23)
- DeleteConditionalForwarder (p. 25)
- DeleteDirectory (p. 27)
- DeleteSnapshot (p. 28)

- DeleteTrust (p. 29)
- DeregisterEventTopic (p. 31)
- DescribeConditionalForwarders (p. 32)
- DescribeDirectories (p. 34)
- DescribeEventTopics (p. 37)
- DescribeSnapshots (p. 39)
- DescribeTrusts (p. 41)
- DisableRadius (p. 43)
- DisableSso (p. 44)
- EnableRadius (p. 46)
- EnableSso (p. 48)
- GetDirectoryLimits (p. 50)
- GetSnapshotLimits (p. 51)
- ListIpRoutes (p. 52)
- ListSchemaExtensions (p. 54)
- ListTagsForResource (p. 56)
- RegisterEventTopic (p. 58)
- RemovelpRoutes (p. 59)
- RemoveTagsFromResource (p. 60)
- RestoreFromSnapshot (p. 61)
- StartSchemaExtension (p. 62)
- UpdateConditionalForwarder (p. 64)
- UpdateRadius (p. 66)
- VerifyTrust (p. 68)

# AddlpRoutes

If the DNS server for your on-premises domain uses a publicly addressable IP address, you must add a CIDR address block to correctly route traffic to and from your Microsoft AD on Amazon Web Services. *AddlpRoutes* adds this address block. You can also use *AddlpRoutes* to facilitate routing traffic that uses public IP ranges from your Microsoft AD on AWS to a peer VPC.

Before you call *AddlpRoutes*, ensure that all of the required permissions have been explicitly granted through a policy. For details about what permissions are required to run the *AddlpRoutes* operation, see AWS Directory Service API Permissions: Actions, Resources, and Conditions Reference.

## **Request Syntax**

```
{
    "DirectoryId": "string",
    "IpRoutes": [
        {
            "CidrIp": "string",
            "Description": "string"
        }
    ],
    "UpdateSecurityGroupForDirectoryControllers": boolean
}
```

## **Request Parameters**

The request accepts the following data in JSON format.

#### Directoryld (p. 4)

Identifier (ID) of the directory to which to add the address block.

Type: String Pattern: ^d-[0-9a-f]{10}\$

Required: Yes

## IpRoutes (p. 4)

IP address blocks, using CIDR format, of the traffic to route. This is often the IP address block of the DNS server used for your on-premises domain.

Type: array of IpRoute (p. 82) objects

Required: Yes

## UpdateSecurityGroupForDirectoryControllers (p. 4)

If set to true, updates the inbound and outbound rules of the security group that has the description: "AWS created security group for *directory ID* directory controllers." Following are the new rules:

Inbound:

- Type: Custom UDP Rule, Protocol: UDP, Range: 88, Source: 0.0.0.0/0
- Type: Custom UDP Rule, Protocol: UDP, Range: 123, Source: 0.0.0.0/0
- Type: Custom UDP Rule, Protocol: UDP, Range: 138, Source: 0.0.0.0/0
- Type: Custom UDP Rule, Protocol: UDP, Range: 389, Source: 0.0.0.0/0
- Type: Custom UDP Rule, Protocol: UDP, Range: 464, Source: 0.0.0.0/0
- Type: Custom UDP Rule, Protocol: UDP, Range: 445, Source: 0.0.0.0/0
- Type: Custom TCP Rule, Protocol: TCP, Range: 88, Source: 0.0.0.0/0
- Type: Custom TCP Rule, Protocol: TCP, Range: 135, Source: 0.0.0.0/0
- Type: Custom TCP Rule, Protocol: TCP, Range: 445, Source: 0.0.0.0/0
- Type: Custom TCP Rule, Protocol: TCP, Range: 464, Source: 0.0.0.0/0
- Type: Custom TCP Rule, Protocol: TCP, Range: 636, Source: 0.0.0.0/0

- Type: Custom TCP Rule, Protocol: TCP, Range: 1024-65535, Source: 0.0.0.0/0
- Type: Custom TCP Rule, Protocol: TCP, Range: 3268-33269, Source: 0.0.0.0/0
- Type: DNS (UDP), Protocol: UDP, Range: 53, Source: 0.0.0.0/0
- Type: DNS (TCP), Protocol: TCP, Range: 53, Source: 0.0.0.0/0
- Type: LDAP, Protocol: TCP, Range: 389, Source: 0.0.0.0/0
- Type: All ICMP, Protocol: All, Range: N/A, Source: 0.0.0.0/0

Outbound:

• Type: All traffic, Protocol: All, Range: All, Destination: 0.0.0.0/0

These security rules impact an internal network interface that is not exposed publicly.

Type: Boolean

Required: No

## **Response Elements**

If the action is successful, the service sends back an HTTP 200 response with an empty HTTP body.

## Errors

For information about the errors that are common to all actions, see Common Errors (p. 90).

#### ClientException

A client exception has occurred.

HTTP Status Code: 400

#### DirectoryUnavailableException

The specified directory is unavailable or could not be found. HTTP Status Code: 400

EntityAlreadyExistsException

The specified entity already exists.

HTTP Status Code: 400

#### EntityDoesNotExistException

The specified entity could not be found.

HTTP Status Code: 400

## InvalidParameterException

One or more parameters are not valid.

HTTP Status Code: 400

#### IpRouteLimitExceededException

The maximum allowed number of IP addresses was exceeded. The default limit is 100 IP address blocks.

HTTP Status Code: 400

#### ServiceException

An exception has occurred in AWS Directory Service. HTTP Status Code: 500

# AddTagsToResource

Adds or overwrites one or more tags for the specified Amazon Directory Services directory. Each directory can have a maximum of 50 tags. Each tag consists of a key and optional value. Tag keys must be unique to each resource.

## **Request Syntax**

## **Request Parameters**

The request accepts the following data in JSON format.

#### Resourceld (p. 6)

Identifier (ID) for the directory to which to add the tag. Type: String Pattern: ^[d]-[0-9a-f]{10}\$ Required: Yes

#### Tags (p. 6)

The tags to be assigned to the Amazon Directory Services directory.

Type: array of Tag (p. 88) objects Required: Yes

## **Response Elements**

If the action is successful, the service sends back an HTTP 200 response with an empty HTTP body.

## Errors

For information about the errors that are common to all actions, see Common Errors (p. 90).

## ClientException

A client exception has occurred.

HTTP Status Code: 400

#### EntityDoesNotExistException

The specified entity could not be found.

HTTP Status Code: 400

## InvalidParameterException

One or more parameters are not valid. HTTP Status Code: 400

#### ServiceException

An exception has occurred in AWS Directory Service. HTTP Status Code: 500

## TagLimitExceededException

The maximum allowed number of tags was exceeded. HTTP Status Code: 400

# CancelSchemaExtension

Cancels an in-progress schema extension to a Microsoft AD directory. Once a schema extension has started replicating to all domain controllers, the task can no longer be canceled. A schema extension can be canceled during any of the following states; Initializing, CreatingSnapshot, and UpdatingSchema.

## **Request Syntax**

```
{
   "DirectoryId": "string",
   "SchemaExtensionId": "string"
}
```

## **Request Parameters**

The request accepts the following data in JSON format.

## Directoryld (p. 8)

The identifier of the directory whose schema extension will be canceled.

Type: String Pattern: ^d-[0-9a-f]{10}\$

Required: Yes

#### SchemaExtensionId (p. 8)

The identifier of the schema extension that will be canceled.

```
Type: String
Pattern: ^e-[0-9a-f]{10}$
Required: Yes
```

## **Response Elements**

If the action is successful, the service sends back an HTTP 200 response with an empty HTTP body.

## Errors

For information about the errors that are common to all actions, see Common Errors (p. 90).

## ClientException

A client exception has occurred. HTTP Status Code: 400

## EntityDoesNotExistException

The specified entity could not be found. HTTP Status Code: 400

## ServiceException

An exception has occurred in AWS Directory Service. HTTP Status Code: 500

# ConnectDirectory

Creates an AD Connector to connect to an on-premises directory.

Before you call *ConnectDirectory*, ensure that all of the required permissions have been explicitly granted through a policy. For details about what permissions are required to run the *ConnectDirectory* operation, see AWS Directory Service API Permissions: Actions, Resources, and Conditions Reference.

## **Request Syntax**

```
{
   "ConnectSettings": {
    "CustomerDnsIps": [ "string" ],
    "CustomerUserName": "string",
    "SubnetIds": [ "string" ],
    "VpcId": "string"
   },
   "Description": "string",
   "Name": "string",
   "ShortName": "string",
   "Size": "string"
}
```

## **Request Parameters**

The request accepts the following data in JSON format.

```
ConnectSettings (p. 9)
   A DirectoryConnectSettings (p. 73) object that contains additional information for the operation.
   Type: DirectoryConnectSettings (p. 73) object
   Required: Yes
Description (p. 9)
   A textual description for the directory.
   Type: String
   Length Constraints: Minimum length of 0. Maximum length of 128.
   Pattern: ^([a-zA-Z0-9_])[\\a-zA-Z0-9_@#%*+=:?./!\s-]*$
   Required: No
Name (p. 9)
   The fully-qualified name of the on-premises directory, such as corp.example.com.
   Type: String
   Pattern: ^([a-zA-Z0-9]+[\\.-])+([a-zA-Z0-9])+$
   Required: Yes
Password (p. 9)
   The password for the on-premises user account.
   Type: String
   Length Constraints: Minimum length of 1. Maximum length of 128.
   Required: Yes
ShortName (p. 9)
   The NetBIOS name of the on-premises directory, such as CORP.
   Type: String
   Pattern: ^[^\\/:*?\"\<\>|.]+[^\\/:*?\"<>|]*$
   Required: No
```

#### Size (p. 9)

{

}

The size of the directory. Type: String Valid Values: Small | Large Required: Yes

## **Response Syntax**

"DirectoryId": "string"

## **Response Elements**

If the action is successful, the service sends back an HTTP 200 response. The following data is returned in JSON format by the service.

## Directoryld (p. 10)

The identifier of the new directory. Type: String Pattern: ^d-[0-9a-f]{10}\$

## Errors

For information about the errors that are common to all actions, see Common Errors (p. 90).

#### ClientException

A client exception has occurred.

HTTP Status Code: 400

#### DirectoryLimitExceededException

The maximum number of directories in the region has been reached. You can use the GetDirectoryLimits (p. 50) operation to determine your directory limits in the region.

HTTP Status Code: 400

## InvalidParameterException

One or more parameters are not valid.

HTTP Status Code: 400

## ServiceException

An exception has occurred in AWS Directory Service.

# CreateAlias

Creates an alias for a directory and assigns the alias to the directory. The alias is used to construct the access URL for the directory, such as http://<alias>.awsapps.com.

#### Important

After an alias has been created, it cannot be deleted or reused, so this operation should only be used when absolutely necessary.

## **Request Syntax**

```
"Alias": "string",
"DirectoryId": "string"
```

## **Request Parameters**

The request accepts the following data in JSON format.

#### Alias (p. 11)

{

}

The requested alias.

The alias must be unique amongst all aliases in AWS. This operation throws an EntityAlreadyExistsException error if the alias already exists.

Type: String

Length Constraints: Minimum length of 1. Maximum length of 62.

Pattern:  $(?!d-)([\da-zA-Z]+)([-]*[\da-zA-Z])*$ 

Required: Yes

#### Directoryld (p. 11)

The identifier of the directory for which to create the alias.

Type: String Pattern: ^d-[0-9a-f]{10}\$ Required: Yes

## **Response Syntax**

{

}

```
"Alias": "string",
"DirectoryId": "string"
```

## **Response Elements**

If the action is successful, the service sends back an HTTP 200 response. The following data is returned in JSON format by the service.

## Alias (p. 11) The alias for the directory. Type: String Length Constraints: Minimum length of 1. Maximum length of 62. Pattern: ^(?!d-)([\da-zA-Z]+)([-]\*[\da-zA-Z])\* DirectoryId (p. 11) The identifier of the directory. Type: String

**Pattern:** ^d-[0-9a-f]{10}\$

## Errors

For information about the errors that are common to all actions, see Common Errors (p. 90).

#### ClientException

A client exception has occurred.

HTTP Status Code: 400

EntityAlreadyExistsException The specified entity already exists.

HTTP Status Code: 400

## EntityDoesNotExistException

The specified entity could not be found.

HTTP Status Code: 400

## InvalidParameterException

One or more parameters are not valid.

HTTP Status Code: 400

## ServiceException

An exception has occurred in AWS Directory Service.

# CreateComputer

Creates a computer account in the specified directory, and joins the computer to the directory.

## **Request Syntax**

```
{
    "ComputerAttributes": [
        {
            "Name": "string",
            "Value": "string"
        }
    ],
    "ComputerName": "string",
    "DirectoryId": "string",
    "OrganizationalUnitDistinguishedName": "string",
    "Password": "string"
}
```

## **Request Parameters**

The request accepts the following data in JSON format.

#### **ComputerAttributes (p. 13)**

An array of Attribute (p. 70) objects that contain any LDAP attributes to apply to the computer account.

Type: array of Attribute (p. 70) objects Required: No

#### ComputerName (p. 13)

The name of the computer account. Type: String Length Constraints: Minimum length of 1. Maximum length of 15. Required: Yes

#### Directoryld (p. 13)

The identifier of the directory in which to create the computer account.

Type: String Pattern: ^d-[0-9a-f]{10}\$ Required: Yes

#### OrganizationalUnitDistinguishedName (p. 13)

The fully-qualified distinguished name of the organizational unit to place the computer account in. Type: String

Length Constraints: Minimum length of 1. Maximum length of 2000.

Required: No

## Password (p. 13)

A one-time password that is used to join the computer to the directory. You should generate a random, strong password to use for this parameter.

Type: String

Length Constraints: Minimum length of 8. Maximum length of 64.

Pattern: [\u0020-\u00FF]+

Required: Yes

## **Response Syntax**

## Response Elements

If the action is successful, the service sends back an HTTP 200 response. The following data is returned in JSON format by the service.

## Computer (p. 14)

A Computer (p. 71) object that represents the computer account. Type: Computer (p. 71) object

## Errors

For information about the errors that are common to all actions, see Common Errors (p. 90).

## AuthenticationFailedException

An authentication error occurred.

HTTP Status Code: 400

#### ClientException

A client exception has occurred. HTTP Status Code: 400

## DirectoryUnavailableException

The specified directory is unavailable or could not be found.

HTTP Status Code: 400

## EntityAlreadyExistsException

The specified entity already exists.

HTTP Status Code: 400

## EntityDoesNotExistException

The specified entity could not be found. HTTP Status Code: 400

## InvalidParameterException

One or more parameters are not valid.

HTTP Status Code: 400

## ServiceException

An exception has occurred in AWS Directory Service.

HTTP Status Code: 500

## UnsupportedOperationException

The operation is not supported.

# CreateConditionalForwarder

Creates a conditional forwarder associated with your AWS directory. Conditional forwarders are required in order to set up a trust relationship with another domain. The conditional forwarder points to the trusted domain.

## **Request Syntax**

```
{
   "DirectoryId": "string",
   "DnsIpAddrs": [ "string" ],
   "RemoteDomainName": "string"
}
```

## **Request Parameters**

The request accepts the following data in JSON format.

#### Directoryld (p. 15)

The directory ID of the AWS directory for which you are creating the conditional forwarder.

Type: String Pattern: ^d-[0-9a-f]{10}\$ Required: Yes

## DnslpAddrs (p. 15)

The IP addresses of the remote DNS server associated with RemoteDomainName.

```
Type: array of Strings
```

```
Pattern: ^(?:(?:25[0-5]|2[0-4][0-9]|[01]?[0-9][0-9]?)\.){3}(?:25[0-5]|2[0-4]
[0-9]|[01]?[0-9][0-9]?)$
```

Required: Yes

## RemoteDomainName (p. 15)

The fully qualified domain name (FQDN) of the remote domain with which you will set up a trust relationship. Type: String

Pattern:  $([a-zA-Z0-9]+[\\.-])+([a-zA-Z0-9])+[.]?$ Required: Yes

## **Response Elements**

If the action is successful, the service sends back an HTTP 200 response with an empty HTTP body.

## Errors

For information about the errors that are common to all actions, see Common Errors (p. 90).

#### ClientException

A client exception has occurred. HTTP Status Code: 400

#### DirectoryUnavailableException

The specified directory is unavailable or could not be found. HTTP Status Code: 400

#### EntityAlreadyExistsException

The specified entity already exists. HTTP Status Code: 400

#### EntityDoesNotExistException

The specified entity could not be found. HTTP Status Code: 400

## InvalidParameterException

One or more parameters are not valid.

HTTP Status Code: 400

## ServiceException

An exception has occurred in AWS Directory Service.

HTTP Status Code: 500

## UnsupportedOperationException

The operation is not supported.

# CreateDirectory

Creates a Simple AD directory.

Before you call *CreateDirectory*, ensure that all of the required permissions have been explicitly granted through a policy. For details about what permissions are required to run the *CreateDirectory* operation, see AWS Directory Service API Permissions: Actions, Resources, and Conditions Reference.

## **Request Syntax**

```
{
   "Description": "string",
   "Name": "string",
   "Password": "string",
   "ShortName": "string",
   "Size": "string",
   "VpcSettings": {
        "SubnetIds": [ "string" ],
        "VpcId": "string"
   }
}
```

## **Request Parameters**

The request accepts the following data in JSON format.

```
Description (p. 17)
```

A textual description for the directory.

```
Type: String
```

Length Constraints: Minimum length of 0. Maximum length of 128.

Pattern: ^([a-zA-Z0-9\_])[\\a-zA-Z0-9\_@#%\*+=:?./!\s-]\*\$

Required: No

## Name (p. 17)

The fully qualified name for the directory, such as corp.example.com.

Type: String

Pattern: ^([a-zA-Z0-9]+[\\.-])+([a-zA-Z0-9])+\$ Required: Yes

## Password (p. 17)

The password for the directory administrator. The directory creation process creates a directory administrator account with the username Administrator and this password.

Type: String

#### Required: Yes ShortName (p. 17)

The short name of the directory, such as CORP.

Type: String

Pattern: ^[^\\/:\*?\"\<\>|.]+[^\\/:\*?\"<>|]\*\$

```
Required: No
```

Size (p. 17)

The size of the directory.

Type: String

Valid Values: Small | Large Required: Yes VpcSettings (p. 17) A DirectoryVpcSettings (p. 79) object that contains additional information for the operation. Type: DirectoryVpcSettings (p. 79) object Required: No

## Response Syntax

```
"DirectoryId": "string"
```

## Response Elements

If the action is successful, the service sends back an HTTP 200 response. The following data is returned in JSON format by the service.

## Directoryld (p. 18)

The identifier of the directory that was created. Type: String Pattern: ^d-[0-9a-f]{10}\$

## Errors

{

}

For information about the errors that are common to all actions, see Common Errors (p. 90).

## ClientException

A client exception has occurred. HTTP Status Code: 400

## DirectoryLimitExceededException

The maximum number of directories in the region has been reached. You can use the GetDirectoryLimits (p. 50) operation to determine your directory limits in the region.

HTTP Status Code: 400

## InvalidParameterException

One or more parameters are not valid.

HTTP Status Code: 400

## ServiceException

An exception has occurred in AWS Directory Service. HTTP Status Code: 500

# CreateMicrosoftAD

Creates a Microsoft AD in the AWS cloud.

Before you call *CreateMicrosoftAD*, ensure that all of the required permissions have been explicitly granted through a policy. For details about what permissions are required to run the *CreateMicrosoftAD* operation, see AWS Directory Service API Permissions: Actions, Resources, and Conditions Reference.

## **Request Syntax**

```
{
   "Description": "string",
   "Name": "string",
   "Password": "string",
   "ShortName": "string",
   "VpcSettings": {
        "SubnetIds": [ "string" ],
        "VpcId": "string"
   }
}
```

## **Request Parameters**

The request accepts the following data in JSON format.

#### **Description (p. 19)**

A textual description for the directory. This label will appear on the AWS console Directory Details page after the directory is created.

Type: String

Length Constraints: Minimum length of 0. Maximum length of 128.

Pattern: ^([a-zA-Z0-9\_])[\\a-zA-Z0-9\_@#%\*+=:?./!\s-]\*\$

Required: No

#### Name (p. 19)

The fully qualified domain name for the directory, such as corp.example.com. This name will resolve inside your VPC only. It does not need to be publicly resolvable.

Type: String

Pattern: ([a-zA-Z0-9]+[])+([a-zA-Z0-9])+Required: Yes

## Password (p. 19)

The password for the default administrative user named Admin.

Type: String

```
Pattern: (?=^{ \{8,64\}})((?=.^{d})(?=.^{[A-Z]})(?=.^{[a-Z]})|(?=.^{d})(?=.^{[A-Za-z0-9\backslash s]})(?=.^{[a-Z]})|(?=.^{[A-Za-z0-9\backslash s]})(?=.^{[a-Z]})|(?=.^{d})(?=.^{d})(?=.^{[A-Za-z0-9\backslash s]})(?=.^{[a-Z]})|(?=.^{d})(?=.^{[a-Z]})|(?=.^{[a-Z]})|(?=.^{[a-Z]})|(?=.^{[a-Z]})|(?=.^{[a-Z]})|(?=.^{[a-Z]})|(?=.^{[a-Z]})|(?=.^{[a-Z]})|(?=.^{[a-Z]})|(?=.^{[a-Z]})|(?=.^{[a-Z]})|(?=.^{[a-Z]})|(?=.^{[a-Z]})|(?=.^{[a-Z]})|(?=.^{[a-Z]})|(?=.^{[a-Z]})|(?=.^{[a-Z]})|(?=.^{[a-Z]})|(?=.^{[a-Z]})|(?=.^{[a-Z]})|(?=.^{[a-Z]})|(?=.^{[a-Z]})|(?=.^{[a-Z]})|(?=.^{[a-Z]})|(?=.^{[a-Z]})|(?=.^{[a-Z]})|(?=.^{[a-Z]})|(?=.^{[a-Z]})|(?=.^{[a-Z]})|(?=.^{[a-Z]})|(?=.^{[a-Z]})|(?=.^{[a-Z]})|(?=.^{[a-Z]})|(?=.^{[a-Z]})|(?=.^{[a-Z]})|(?=.^{[a-Z]})|(?=.^{[a-Z]})|(?=.^{[a-Z]})|(?=.^{[a-Z]})|(?=.^{[a-Z]})|(?=.^{[a-Z]})|(?=.^{[a-Z]})|(?=.^{[a-Z]})|(?=.^{[a-Z]})|(?=.^{[a-Z]})|(?=.^{[a-Z]})|(?=.^{[a-Z]})|(?=.^{[a-Z]})|(?=.^{[a-Z]})|(?=.^{[a-Z]})|(?=.^{[a-Z]})|(?=.^{[a-Z]})|(?=.^{[a-Z]})|(?=.^{[a-Z]})|(?=.^{[a-Z]})|(?=.^{[a-Z]})|(?=.^{[a-Z]})|(?=.^{[a-Z]})|(?=.^{[a-Z]})|(?=.^{[a-Z]})|(?=.^{[a-Z]})|(?=.^{[a-Z]})|(?=.^{[a-Z]})|(?=.^{[a-Z]})|(?=.^{[a-Z]})|(?=.^{[a-Z]})|(?=.^{[a-Z]})|(?=.^{[a-Z]})|(?=.^{[a-Z]})|(?=.^{[a-Z]})|(?=.^{[a-Z]})|(?=.^{[a-Z]})|(?=.^{[a-Z]})|(?=.^{[a-Z]})|(?=.^{[a-Z]})|(?=.^{[a-Z]})|(?=.^{[a-Z]})|(?=.^{[a-Z]})|(?=.^{[a-Z]})|(?=.^{[a-Z]})|(?=.^{[a-Z]})|(?=.^{[a-Z]})|(?=.^{[a-Z]})|(?=.^{[a-Z]})|(?=.^{[a-Z]})|(?=.^{[a-Z]})|(?=.^{[a-Z]})|(?=.^{[a-Z]})|(?=.^{[a-Z]})|(?=.^{[a-Z]})|(?=.^{[a-Z]})|(?=.^{[a-Z]})|(?=.^{[a-Z]})|(?=.^{[a-Z]})|(?=.^{[a-Z]})|(?=.^{[a-Z]})|(?=.^{[a-Z]})|(?=.^{[a-Z]})|(?=.^{[a-Z]})|(?=.^{[a-Z]})|(?=.^{[a-Z]})|(?=.^{[a-Z]})|(?=.^{[a-Z]})|(?=.^{[a-Z]})|(?=.^{[a-Z]})|(?=.^{[a-Z]})|(?=.^{[a-Z]})|(?=.^{[a-Z]})|(?=.^{[a-Z]})|(?=.^{[a-Z]})|(?=.^{[a-Z]})|(?=.^{[a-Z]})|(?=.^{[a-Z]})|(?=.^{[a-Z]})|(?=.^{[a-Z]})|(?=.^{[a-Z]})|(?=.^{[a-Z]})|(?=.^{[a-Z]})|(?=.^{[a-Z]})|(?=.^{[a-Z]})|(?=.^{[a-Z]})|(?=.^{[a-Z]})|(?=.^{[a-Z]})|(?=.^{[a-Z]})|(?=.^{[a-Z]})|(?=.^{[a-Z]})|(?=.^{[a-Z]})|(?=.^{[a-Z]})|(?=.^{[a-Z]})|(?=.^{[a-Z]})|(?=.^{[a-Z]})|(?=.^{
```

Required: Yes

#### ShortName (p. 19)

The NetBIOS name for your domain. A short identifier for your domain, such as CORP. If you don't specify a NetBIOS name, it will default to the first part of your directory DNS. For example, CORP for the directory DNS corp.example.com.

Type: String

```
Pattern: ^[^\\/:*?\"\<\>|.]+[^\\/:*?\"<>|]*$
Required: No
```

VpcSettings (p. 19)

```
Contains VPC information for the CreateDirectory (p. 17) or CreateMicrosoftAD (p. 19) operation.
Type: DirectoryVpcSettings (p. 79) object
Required: Yes
```

## Response Syntax

"DirectoryId": "string"

## **Response Elements**

If the action is successful, the service sends back an HTTP 200 response. The following data is returned in JSON format by the service.

#### Directoryld (p. 20)

The identifier of the directory that was created. Type: String Pattern: ^d-[0-9a-f]{10}\$

## Errors

{

}

For information about the errors that are common to all actions, see Common Errors (p. 90).

#### ClientException

A client exception has occurred.

HTTP Status Code: 400

#### DirectoryLimitExceededException

The maximum number of directories in the region has been reached. You can use the GetDirectoryLimits (p. 50) operation to determine your directory limits in the region.

HTTP Status Code: 400

#### InvalidParameterException

One or more parameters are not valid.

HTTP Status Code: 400

#### ServiceException

An exception has occurred in AWS Directory Service. HTTP Status Code: 500

#### **UnsupportedOperationException**

The operation is not supported.

# CreateSnapshot

Creates a snapshot of a Simple AD or Microsoft AD directory in the AWS cloud.

#### Note

You cannot take snapshots of AD Connector directories.

## **Request Syntax**

```
{
   "DirectoryId": "string",
   "Name": "string"
}
```

## **Request Parameters**

The request accepts the following data in JSON format.

#### Directoryld (p. 21)

The identifier of the directory of which to take a snapshot.

Type: String Pattern: ^d-[0-9a-f]{10}\$ Required: Yes

#### Name (p. 21)

The descriptive name to apply to the snapshot. Type: String Length Constraints: Minimum length of 0. Maximum length of 128. Pattern:  $([a-zA-Z0-9_])[\langle a-zA-Z0-9_@\#\%*+=:?./!\s-]*\%$ Required: No

## **Response Syntax**

```
{
    "SnapshotId": "string"
}
```

## **Response Elements**

If the action is successful, the service sends back an HTTP 200 response. The following data is returned in JSON format by the service.

#### Snapshotld (p. 21)

```
The identifier of the snapshot that was created.
Type: String
Pattern: ^s-[0-9a-f]{10}$
```

## Errors

For information about the errors that are common to all actions, see Common Errors (p. 90).

#### ClientException

A client exception has occurred. HTTP Status Code: 400

#### EntityDoesNotExistException

The specified entity could not be found. HTTP Status Code: 400

## InvalidParameterException

One or more parameters are not valid.

HTTP Status Code: 400

#### ServiceException

An exception has occurred in AWS Directory Service.

HTTP Status Code: 500

#### SnapshotLimitExceededException

The maximum number of manual snapshots for the directory has been reached. You can use the GetSnapshotLimits (p. 51) operation to determine the snapshot limits for a directory.

# CreateTrust

AWS Directory Service for Microsoft Active Directory allows you to configure trust relationships. For example, you can establish a trust between your Microsoft AD in the AWS cloud, and your existing on-premises Microsoft Active Directory. This would allow you to provide users and groups access to resources in either domain, with a single set of credentials.

This action initiates the creation of the AWS side of a trust relationship between a Microsoft AD in the AWS cloud and an external domain.

## **Request Syntax**

```
{
   "ConditionalForwarderIpAddrs": [ "string" ],
   "DirectoryId": "string",
   "RemoteDomainName": "string",
   "TrustDirection": "string",
   "TrustPassword": "string",
   "TrustType": "string"
}
```

## **Request Parameters**

The request accepts the following data in JSON format.

#### ConditionalForwarderIpAddrs (p. 23)

The IP addresses of the remote DNS server associated with RemoteDomainName.

Type: array of Strings

```
Pattern: ^(?:(?:25[0-5]|2[0-4][0-9]|[01]?[0-9][0-9]?)\.){3}(?:25[0-5]|2[0-4]
[0-9]|[01]?[0-9][0-9]?)$
```

Required: No

#### Directoryld (p. 23)

The Directory ID of the Microsoft AD in the AWS cloud for which to establish the trust relationship. Type: String

Pattern: ^d-[0-9a-f]{10}\$

Required: Yes

#### RemoteDomainName (p. 23)

The Fully Qualified Domain Name (FQDN) of the external domain for which to create the trust relationship.

Type: String

Pattern: ([a-zA-Z0-9]+[])+([a-zA-Z0-9])+[.]?Required: Yes

## **TrustDirection (p. 23)**

```
The direction of the trust relationship.
Type: String
Valid Values: One-Way: Outgoing | One-Way: Incoming | Two-Way
Required: Yes
```

#### TrustPassword (p. 23)

The trust password. The must be the same password that was used when creating the trust relationship on the external domain. Type: String Length Constraints: Minimum length of 1. Maximum length of 128. Required: Yes

#### TrustType (p. 23)

The trust relationship type. Type: String Valid Values: Forest Required: No

## Response Syntax

"TrustId": "string"

## **Response Elements**

If the action is successful, the service sends back an HTTP 200 response. The following data is returned in JSON format by the service.

#### Trustld (p. 24)

A unique identifier for the trust relationship that was created. Type: String Pattern:  $t-[0-9a-f]{10}$ \$

## Errors

{

}

For information about the errors that are common to all actions, see Common Errors (p. 90).

#### ClientException

A client exception has occurred.

HTTP Status Code: 400

## EntityAlreadyExistsException

The specified entity already exists.

HTTP Status Code: 400

#### EntityDoesNotExistException

The specified entity could not be found. HTTP Status Code: 400

InvalidParameterException

One or more parameters are not valid.

HTTP Status Code: 400

#### ServiceException

An exception has occurred in AWS Directory Service. HTTP Status Code: 500

#### **UnsupportedOperationException**

The operation is not supported.

# DeleteConditionalForwarder

Deletes a conditional forwarder that has been set up for your AWS directory.

## **Request Syntax**

```
{
   "DirectoryId": "string",
   "RemoteDomainName": "string"
}
```

## **Request Parameters**

The request accepts the following data in JSON format.

```
Directoryld (p. 25)
```

The directory ID for which you are deleting the conditional forwarder.

Type: String Pattern: ^d-[0-9a-f]{10}\$ Required: Yes

RemoteDomainName (p. 25)

The fully qualified domain name (FQDN) of the remote domain with which you are deleting the conditional forwarder.

Type: String Pattern: ^([a-zA-Z0-9]+[\\.-])+([a-zA-Z0-9])+[.]?\$ Required: Yes

## **Response Elements**

If the action is successful, the service sends back an HTTP 200 response with an empty HTTP body.

## Errors

For information about the errors that are common to all actions, see Common Errors (p. 90).

#### ClientException

A client exception has occurred. HTTP Status Code: 400

#### DirectoryUnavailableException

The specified directory is unavailable or could not be found. HTTP Status Code: 400

#### EntityDoesNotExistException

The specified entity could not be found.

HTTP Status Code: 400

## InvalidParameterException

One or more parameters are not valid. HTTP Status Code: 400

#### ServiceException

An exception has occurred in AWS Directory Service. HTTP Status Code: 500

#### UnsupportedOperationException

The operation is not supported.

## DeleteDirectory

Deletes an AWS Directory Service directory.

Before you call *DeleteDirectory*, ensure that all of the required permissions have been explicitly granted through a policy. For details about what permissions are required to run the *DeleteDirectory* operation, see AWS Directory Service API Permissions: Actions, Resources, and Conditions Reference.

## **Request Syntax**

```
{
   "DirectoryId": "string"
}
```

## **Request Parameters**

The request accepts the following data in JSON format.

```
DirectoryId (p. 27)

The identifier of the directory to delete.

Type: String

Pattern: ^d-[0-9a-f]{10}$

Required: Yes
```

## **Response Syntax**

```
"DirectoryId": "string"
```

## **Response Elements**

If the action is successful, the service sends back an HTTP 200 response. The following data is returned in JSON format by the service.

## Directoryld (p. 27)

The directory identifier. Type: String Pattern: ^d-[0-9a-f]{10}\$

## Errors

{

}

For information about the errors that are common to all actions, see Common Errors (p. 90).

## ClientException

A client exception has occurred. HTTP Status Code: 400

## EntityDoesNotExistException

The specified entity could not be found.

HTTP Status Code: 400

#### ServiceException

An exception has occurred in AWS Directory Service. HTTP Status Code: 500

# **DeleteSnapshot**

Deletes a directory snapshot.

## **Request Syntax**

```
{
   "SnapshotId": "string"
}
```

## **Request Parameters**

The request accepts the following data in JSON format.

```
SnapshotId (p. 28)
The identifier of the directory snapshot to be deleted.
Type: String
Pattern: ^s-[0-9a-f]{10}$
Required: Yes
```

## **Response Syntax**

```
"SnapshotId": "string"
```

## **Response Elements**

If the action is successful, the service sends back an HTTP 200 response. The following data is returned in JSON format by the service.

## Snapshotld (p. 28)

The identifier of the directory snapshot that was deleted. Type: String Pattern: ^s-[0-9a-f]{10}\$

## Errors

{

}

For information about the errors that are common to all actions, see Common Errors (p. 90).

## ClientException

A client exception has occurred. HTTP Status Code: 400

## EntityDoesNotExistException

The specified entity could not be found.

HTTP Status Code: 400

## InvalidParameterException

One or more parameters are not valid.

HTTP Status Code: 400

#### ServiceException

An exception has occurred in AWS Directory Service. HTTP Status Code: 500

## **DeleteTrust**

Deletes an existing trust relationship between your Microsoft AD in the AWS cloud and an external domain.

## **Request Syntax**

```
{
   "DeleteAssociatedConditionalForwarder": boolean,
   "TrustId": "string"
}
```

## **Request Parameters**

The request accepts the following data in JSON format.

```
DeleteAssociatedConditionalForwarder (p. 29)
```

Delete a conditional forwarder as part of a DeleteTrustRequest. Type: Boolean Required: No Trustld (p. 29) The Trust ID of the trust relationship to be deleted.

```
Type: String
Pattern: ^t-[0-9a-f]{10}$
Required: Yes
```

## **Response Syntax**

```
"TrustId": "string"
```

## **Response Elements**

If the action is successful, the service sends back an HTTP 200 response. The following data is returned in JSON format by the service.

#### Trustld (p. 29)

The Trust ID of the trust relationship that was deleted. Type: String **Pattern:** ^t-[0-9a-f]{10}\$

## Errors

{

}

For information about the errors that are common to all actions, see Common Errors (p. 90).

#### ClientException

A client exception has occurred.

HTTP Status Code: 400

## EntityDoesNotExistException

The specified entity could not be found.

```
HTTP Status Code: 400
```

#### **InvalidParameterException**

One or more parameters are not valid.

HTTP Status Code: 400

#### ServiceException

An exception has occurred in AWS Directory Service.

HTTP Status Code: 500

## UnsupportedOperationException

The operation is not supported.

# DeregisterEventTopic

Removes the specified directory as a publisher to the specified SNS topic.

## **Request Syntax**

```
{
   "DirectoryId": "string",
   "TopicName": "string"
}
```

## **Request Parameters**

The request accepts the following data in JSON format.

```
Directoryld (p. 31)
```

The Directory ID to remove as a publisher. This directory will no longer send messages to the specified SNS topic.

Type: String Pattern: ^d-[0-9a-f]{10}\$ Required: Yes

## TopicName (p. 31)

The name of the SNS topic from which to remove the directory as a publisher.

Type: String

Length Constraints: Minimum length of 1. Maximum length of 256.

```
Pattern: [a-zA-Z0-9_-]+
Required: Yes
```

## **Response Elements**

If the action is successful, the service sends back an HTTP 200 response with an empty HTTP body.

## Errors

For information about the errors that are common to all actions, see Common Errors (p. 90).

## ClientException

A client exception has occurred.

HTTP Status Code: 400

## EntityDoesNotExistException

The specified entity could not be found.

HTTP Status Code: 400

InvalidParameterException One or more parameters are not valid.

HTTP Status Code: 400

## ServiceException

An exception has occurred in AWS Directory Service.

# DescribeConditionalForwarders

Obtains information about the conditional forwarders for this account.

If no input parameters are provided for RemoteDomainNames, this request describes all conditional forwarders for the specified directory ID.

## **Request Syntax**

```
{
   "DirectoryId": "string",
   "RemoteDomainNames": [ "string" ]
}
```

## **Request Parameters**

The request accepts the following data in JSON format.

#### Directoryld (p. 32)

The directory ID for which to get the list of associated conditional forwarders.

Type: String Pattern: ^d-[0-9a-f]{10}\$ Required: Yes

## RemoteDomainNames (p. 32)

The fully qualified domain names (FQDN) of the remote domains for which to get the list of associated conditional forwarders. If this member is null, all conditional forwarders are returned.

Type: array of Strings

Pattern: ^([a-zA-Z0-9]+[\\.-])+([a-zA-Z0-9])+[.]?\$ Required: No

## **Response Syntax**

```
{
    "ConditionalForwarders": [
        {
            "DnsIpAddrs": [ "string" ],
            "RemoteDomainName": "string",
            "ReplicationScope": "string"
        }
    ]
}
```

## **Response Elements**

If the action is successful, the service sends back an HTTP 200 response. The following data is returned in JSON format by the service.

#### ConditionalForwarders (p. 32)

The list of conditional forwarders that have been created. Type: array of ConditionalForwarder (p. 72) objects

## **Errors**

For information about the errors that are common to all actions, see Common Errors (p. 90).

#### ClientException

A client exception has occurred.

HTTP Status Code: 400

### DirectoryUnavailableException

The specified directory is unavailable or could not be found.

HTTP Status Code: 400

#### EntityDoesNotExistException

The specified entity could not be found.

### HTTP Status Code: 400

InvalidParameterException

One or more parameters are not valid. HTTP Status Code: 400

### ServiceException

An exception has occurred in AWS Directory Service. HTTP Status Code: 500

### **UnsupportedOperationException**

The operation is not supported.

## **DescribeDirectories**

Obtains information about the directories that belong to this account.

You can retrieve information about specific directories by passing the directory identifiers in the *DirectoryIds* parameter. Otherwise, all directories that belong to the current account are returned.

This operation supports pagination with the use of the *NextToken* request and response parameters. If more results are available, the *DescribeDirectoriesResult.NextToken* member contains a token that you pass in the next call to *DescribeDirectories* (p. 34) to retrieve the next set of items.

You can also specify a maximum number of return results with the *Limit* parameter.

### **Request Syntax**

```
{
   "DirectoryIds": [ "string" ],
   "Limit": number,
   "NextToken": "string"
}
```

### **Request Parameters**

The request accepts the following data in JSON format.

#### **Directorylds (p. 34)**

A list of identifiers of the directories for which to obtain the information. If this member is null, all directories that belong to the current account are returned.

An empty list results in an InvalidParameterException being thrown.

Type: array of Strings

**Pattern:** ^d-[0-9a-f]{10}\$

Required: No

#### Limit (p. 34)

The maximum number of items to return. If this value is zero, the maximum number of items is specified by the limitations of the operation.

Type: Integer

Valid Range: Minimum value of 0.

Required: No

#### NextToken (p. 34)

The *DescribeDirectoriesResult.NextToken* value from a previous call to DescribeDirectories (p. 34). Pass null if this is the first call.

Type: String

Required: No

### **Response Syntax**

{

```
"DirectoryDescriptions": [
    {
        "AccessUrl": "string",
        "Alias": "string",
        "ConnectSettings": {
            "AvailabilityZones": [ "string" ],
            "ConnectIps": [ "string" ],
            "CustomerUserName": "string",
            "SecurityGroupId": "string",
            "SubnetIds": [ "string" ],
```

```
"VpcId": "string"
      },
      "Description": "string",
      "DirectoryId": "string",
      "DnsIpAddrs": [ "string" ],
      "LaunchTime": number,
      "Name": "string",
      "RadiusSettings": {
         "AuthenticationProtocol": "string",
         "DisplayLabel": "string",
         "RadiusPort": number,
         "RadiusRetries": number,
         "RadiusServers": [ "string" ],
         "RadiusTimeout": number,
         "SharedSecret": "string",
         "UseSameUsername": boolean
      },
      "RadiusStatus": "string",
      "ShortName": "string",
      "Size": "string",
      "SsoEnabled": boolean,
      "Stage": "string",
      "StageLastUpdatedDateTime": number,
      "StageReason": "string",
      "Type": "string",
      "VpcSettings": {
         "AvailabilityZones": [ "string" ],
         "SecurityGroupId": "string",
         "SubnetIds": [ "string" ],
         "VpcId": "string"
      }
   }
],
"NextToken": "string"
```

### **Response Elements**

}

If the action is successful, the service sends back an HTTP 200 response. The following data is returned in JSON format by the service.

#### **DirectoryDescriptions (p. 34)**

The list of DirectoryDescription (p. 75) objects that were retrieved.

It is possible that this list contains less than the number of items specified in the *Limit* member of the request. This occurs if there are less than the requested number of items left to retrieve, or if the limitations of the operation have been exceeded.

Type: array of DirectoryDescription (p. 75) objects

#### NextToken (p. 34)

If not null, more results are available. Pass this value for the *NextToken* parameter in a subsequent call to <u>DescribeDirectories</u> (p. 34) to retrieve the next set of items. Type: String

### Errors

For information about the errors that are common to all actions, see Common Errors (p. 90).

#### ClientException

A client exception has occurred.

HTTP Status Code: 400

#### EntityDoesNotExistException

The specified entity could not be found.

HTTP Status Code: 400

### InvalidNextTokenException

The NextToken value is not valid.

HTTP Status Code: 400

### InvalidParameterException

One or more parameters are not valid.

HTTP Status Code: 400

#### ServiceException

An exception has occurred in AWS Directory Service.

## **DescribeEventTopics**

Obtains information about which SNS topics receive status messages from the specified directory. If no input parameters are provided, such as Directoryld or TopicName, this request describes all of the associations in the account.

### **Request Syntax**

```
{
   "DirectoryId": "string",
   "TopicNames": [ "string" ]
}
```

### **Request Parameters**

The request accepts the following data in JSON format.

#### Directoryld (p. 37)

The Directory ID for which to get the list of associated SNS topics. If this member is null, associations for all Directory IDs are returned.

Type: String

**Pattern:** ^d-[0-9a-f]{10}\$

Required: No

### TopicNames (p. 37)

A list of SNS topic names for which to obtain the information. If this member is null, all associations for the specified Directory ID are returned.

An empty list results in an InvalidParameterException being thrown.

Type: array of Strings

Length Constraints: Minimum length of 1. Maximum length of 256.

Pattern: [a-zA-Z0-9\_-]+ Required: No

### **Response Syntax**

```
{
    "EventTopics": [
        {
            "CreatedDateTime": number,
            "DirectoryId": "string",
            "Status": "string",
            "TopicArn": "string",
            "TopicName": "string"
        }
    ]
}
```

### **Response Elements**

If the action is successful, the service sends back an HTTP 200 response. The following data is returned in JSON format by the service.

#### EventTopics (p. 37)

A list of SNS topic names that receive status messages from the specified Directory ID. Type: array of EventTopic (p. 81) objects

### Errors

For information about the errors that are common to all actions, see Common Errors (p. 90).

#### ClientException

A client exception has occurred.

HTTP Status Code: 400

### EntityDoesNotExistException

The specified entity could not be found. HTTP Status Code: 400

#### **InvalidParameterException**

One or more parameters are not valid.

HTTP Status Code: 400

### ServiceException

An exception has occurred in AWS Directory Service.

## **DescribeSnapshots**

Obtains information about the directory snapshots that belong to this account.

This operation supports pagination with the use of the *NextToken* request and response parameters. If more results are available, the *DescribeSnapshots.NextToken* member contains a token that you pass in the next call to DescribeSnapshots (p. 39) to retrieve the next set of items.

You can also specify a maximum number of return results with the Limit parameter.

### **Request Syntax**

```
{
   "DirectoryId": "string",
   "Limit": number,
   "NextToken": "string",
   "SnapshotIds": [ "string" ]
}
```

### **Request Parameters**

The request accepts the following data in JSON format.

#### Directoryld (p. 39)

The identifier of the directory for which to retrieve snapshot information.

Type: String Pattern: ^d-[0-9a-f]{10}\$ Required: No

### Limit (p. 39)

The maximum number of objects to return. Type: Integer

Valid Range: Minimum value of 0.

Required: No

#### NextToken (p. 39)

The *DescribeSnapshotsResult.NextToken* value from a previous call to DescribeSnapshots (p. 39). Pass null if this is the first call.

Type: String

Required: No

#### Snapshotlds (p. 39)

A list of identifiers of the snapshots to obtain the information for. If this member is null or empty, all snapshots are returned using the *Limit* and *NextToken* members.

Type: array of Strings

Pattern: ^s-[0-9a-f]{10}\$ Required: No

### **Response Syntax**

{

```
"NextToken": "string",
"Snapshots": [
    {
        "DirectoryId": "string",
        "Name": "string",
        "SnapshotId": "string",
        "StartTime": number,
```

```
"Status": "string",
"Type": "string"
}
]
}
```

### **Response Elements**

If the action is successful, the service sends back an HTTP 200 response. The following data is returned in JSON format by the service.

### NextToken (p. 39)

If not null, more results are available. Pass this value in the *NextToken* member of a subsequent call to <u>DescribeSnapshots</u> (p. 39).

Type: String

### Snapshots (p. 39)

The list of Snapshot (p. 86) objects that were retrieved.

It is possible that this list contains less than the number of items specified in the *Limit* member of the request. This occurs if there are less than the requested number of items left to retrieve, or if the limitations of the operation have been exceeded.

Type: array of Snapshot (p. 86) objects

### Errors

For information about the errors that are common to all actions, see Common Errors (p. 90).

#### ClientException

A client exception has occurred.

HTTP Status Code: 400

EntityDoesNotExistException

The specified entity could not be found.

HTTP Status Code: 400

### InvalidNextTokenException

The *NextToken* value is not valid.

HTTP Status Code: 400

### InvalidParameterException

One or more parameters are not valid.

HTTP Status Code: 400

### ServiceException

## DescribeTrusts

Obtains information about the trust relationships for this account.

If no input parameters are provided, such as Directoryld or Trustlds, this request describes all the trust relationships belonging to the account.

### **Request Syntax**

```
{
   "DirectoryId": "string",
   "Limit": number,
   "NextToken": "string",
   "TrustIds": [ "string" ]
}
```

### **Request Parameters**

The request accepts the following data in JSON format.

#### Directoryld (p. 41)

The Directory ID of the AWS directory that is a part of the requested trust relationship.

```
Type: String
```

Pattern:  $d-[0-9a-f]{10}$ \$

Required: No

#### Limit (p. 41)

The maximum number of objects to return.

Type: Integer

Valid Range: Minimum value of 0.

Required: No

#### NextToken (p. 41)

The *DescribeTrustsResult.NextToken* value from a previous call to <u>DescribeTrusts</u> (p. 41). Pass null if this is the first call.

Type: String

Required: No

#### TrustIds (p. 41)

A list of identifiers of the trust relationships for which to obtain the information. If this member is null, all trust relationships that belong to the current account are returned.

An empty list results in an InvalidParameterException being thrown.

#### Type: array of Strings

Pattern: ^t-[0-9a-f]{10}\$ Required: No

### **Response Syntax**

```
{
   "NextToken": "string",
   "Trusts": [
      {
        "CreatedDateTime": number,
        "DirectoryId": "string",
        "LastUpdatedDateTime": number,
        "RemoteDomainName": "string",
        "StateLastUpdatedDateTime": number,
```

```
"TrustDirection": "string",
"TrustId": "string",
"TrustState": "string",
"TrustStateReason": "string",
"TrustType": "string"
}
]
```

### **Response Elements**

If the action is successful, the service sends back an HTTP 200 response. The following data is returned in JSON format by the service.

#### NextToken (p. 41)

}

If not null, more results are available. Pass this value for the *NextToken* parameter in a subsequent call to DescribeTrusts (p. 41) to retrieve the next set of items.

Type: String

### Trusts (p. 41)

The list of Trust objects that were retrieved.

It is possible that this list contains less than the number of items specified in the *Limit* member of the request. This occurs if there are less than the requested number of items left to retrieve, or if the limitations of the operation have been exceeded.

Type: array of Trust (p. 89) objects

### Errors

For information about the errors that are common to all actions, see Common Errors (p. 90).

#### ClientException

A client exception has occurred. HTTP Status Code: 400

#### EntityDoesNotExistException

The specified entity could not be found.

### HTTP Status Code: 400

InvalidNextTokenException

The NextToken value is not valid.

HTTP Status Code: 400

### InvalidParameterException

One or more parameters are not valid. HTTP Status Code: 400

### ServiceException

An exception has occurred in AWS Directory Service.

HTTP Status Code: 500

### **UnsupportedOperationException**

The operation is not supported. HTTP Status Code: 400

## **DisableRadius**

Disables multi-factor authentication (MFA) with the Remote Authentication Dial In User Service (RADIUS) server for an AD Connector directory.

### **Request Syntax**

{

}

"DirectoryId": "*string*"

### **Request Parameters**

The request accepts the following data in JSON format.

```
DirectoryId (p. 43)

The identifier of the directory for which to disable MFA.

Type: String

Pattern: ^d-[0-9a-f]{10}$

Required: Yes
```

### **Response Elements**

If the action is successful, the service sends back an HTTP 200 response with an empty HTTP body.

### Errors

For information about the errors that are common to all actions, see Common Errors (p. 90).

#### ClientException

A client exception has occurred. HTTP Status Code: 400

EntityDoesNotExistException

The specified entity could not be found.

HTTP Status Code: 400

### ServiceException

## DisableSso

Disables single-sign on for a directory.

### **Request Syntax**

{

}

```
"DirectoryId": "string",
"Password": "string",
"UserName": "string"
```

### **Request Parameters**

The request accepts the following data in JSON format.

#### Directoryld (p. 44)

The identifier of the directory for which to disable single-sign on.

Type: String

**Pattern:** ^d-[0-9a-f]{10}\$

Required: Yes

#### Password (p. 44)

The password of an alternate account to use to disable single-sign on. This is only used for AD Connector directories. For more information, see the *UserName* parameter.

Type: String

Length Constraints: Minimum length of 1. Maximum length of 128.

Required: No

#### UserName (p. 44)

The username of an alternate account to use to disable single-sign on. This is only used for AD Connector directories. This account must have privileges to remove a service principal name.

If the AD Connector service account does not have privileges to remove a service principal name, you can specify an alternate account with the *UserName* and *Password* parameters. These credentials are only used to disable single sign-on and are not stored by the service. The AD Connector service account is not changed.

Type: String

Length Constraints: Minimum length of 1.

Pattern: [a-zA-Z0-9.\_-]+ Required: No

### **Response Elements**

If the action is successful, the service sends back an HTTP 200 response with an empty HTTP body.

### Errors

For information about the errors that are common to all actions, see Common Errors (p. 90).

#### AuthenticationFailedException

An authentication error occurred. HTTP Status Code: 400

#### ClientException

A client exception has occurred. HTTP Status Code: 400

#### EntityDoesNotExistException

The specified entity could not be found. HTTP Status Code: 400

### InsufficientPermissionsException

The account does not have sufficient permission to perform the operation.

HTTP Status Code: 400

### ServiceException

An exception has occurred in AWS Directory Service.

## EnableRadius

Enables multi-factor authentication (MFA) with the Remote Authentication Dial In User Service (RADIUS) server for an AD Connector directory.

### **Request Syntax**

```
{
   "DirectoryId": "string",
   "RadiusSettings": {
     "AuthenticationProtocol": "string",
     "DisplayLabel": "string",
     "RadiusPort": number,
     "RadiusRetries": number,
     "RadiusServers": [ "string" ],
     "RadiusTimeout": number,
     "SharedSecret": "string",
     "UseSameUsername": boolean
  }
}
```

### **Request Parameters**

The request accepts the following data in JSON format.

```
Directoryld (p. 46)
```

The identifier of the directory for which to enable MFA.

Type: String

```
Pattern: d-[0-9a-f]{10}$
```

Required: Yes

#### RadiusSettings (p. 46)

A RadiusSettings (p. 84) object that contains information about the RADIUS server. Type: RadiusSettings (p. 84) object Required: Yes

### **Response Elements**

If the action is successful, the service sends back an HTTP 200 response with an empty HTTP body.

### Errors

For information about the errors that are common to all actions, see Common Errors (p. 90).

#### ClientException

A client exception has occurred. HTTP Status Code: 400

#### EntityAlreadyExistsException

The specified entity already exists. HTTP Status Code: 400

#### EntityDoesNotExistException

The specified entity could not be found.

HTTP Status Code: 400

### InvalidParameterException

One or more parameters are not valid.

ServiceException An exception has occurred in AWS Directory Service. HTTP Status Code: 500

## EnableSso

Enables single-sign on for a directory.

### **Request Syntax**

{

}

```
"DirectoryId": "string",
"Password": "string",
"UserName": "string"
```

### **Request Parameters**

The request accepts the following data in JSON format.

#### Directoryld (p. 48)

The identifier of the directory for which to enable single-sign on.

Type: String

**Pattern:** ^d-[0-9a-f]{10}\$

Required: Yes

#### Password (p. 48)

The password of an alternate account to use to enable single-sign on. This is only used for AD Connector directories. For more information, see the *UserName* parameter.

Type: String

Length Constraints: Minimum length of 1. Maximum length of 128.

Required: No

#### UserName (p. 48)

The username of an alternate account to use to enable single-sign on. This is only used for AD Connector directories. This account must have privileges to add a service principal name.

If the AD Connector service account does not have privileges to add a service principal name, you can specify an alternate account with the *UserName* and *Password* parameters. These credentials are only used to enable single sign-on and are not stored by the service. The AD Connector service account is not changed.

Type: String

Length Constraints: Minimum length of 1.

Pattern: [a-zA-Z0-9.\_-]+ Required: No

### **Response Elements**

If the action is successful, the service sends back an HTTP 200 response with an empty HTTP body.

### Errors

For information about the errors that are common to all actions, see Common Errors (p. 90).

#### AuthenticationFailedException

An authentication error occurred. HTTP Status Code: 400

#### ClientException

A client exception has occurred. HTTP Status Code: 400

#### EntityDoesNotExistException

The specified entity could not be found. HTTP Status Code: 400

### InsufficientPermissionsException

The account does not have sufficient permission to perform the operation.

HTTP Status Code: 400

### ServiceException

An exception has occurred in AWS Directory Service.

## GetDirectoryLimits

Obtains directory limit information for the current region.

### **Response Syntax**

| { |    |                                                      |
|---|----|------------------------------------------------------|
|   | "D | irectoryLimits": {                                   |
|   |    | "CloudOnlyDirectoriesCurrentCount": number,          |
|   |    | "CloudOnlyDirectoriesLimit": number,                 |
|   |    | "CloudOnlyDirectoriesLimitReached": <b>boolean</b> , |
|   |    | "CloudOnlyMicrosoftADCurrentCount": number,          |
|   |    | "CloudOnlyMicrosoftADLimit": number,                 |
|   |    | "CloudOnlyMicrosoftADLimitReached": <b>boolean</b> , |
|   |    | "ConnectedDirectoriesCurrentCount": number,          |
|   |    | "ConnectedDirectoriesLimit": number,                 |
|   |    | "ConnectedDirectoriesLimitReached": boolean          |
|   | }  |                                                      |
| } |    |                                                      |

### **Response Elements**

If the action is successful, the service sends back an HTTP 200 response. The following data is returned in JSON format by the service.

#### **DirectoryLimits (p. 50)**

A DirectoryLimits (p. 78) object that contains the directory limits for the current region. Type: DirectoryLimits (p. 78) object

### Errors

For information about the errors that are common to all actions, see Common Errors (p. 90).

#### ClientException

A client exception has occurred.

HTTP Status Code: 400

#### EntityDoesNotExistException

The specified entity could not be found. HTTP Status Code: 400

### ServiceException

## **GetSnapshotLimits**

Obtains the manual snapshot limits for a directory.

### **Request Syntax**

```
{
   "DirectoryId": "string"
}
```

### **Request Parameters**

The request accepts the following data in JSON format.

```
DirectoryId (p. 51)
Contains the identifier of the directory to obtain the limits for.
Type: String
Pattern: ^d-[0-9a-f]{10}$
Required: Yes
```

### **Response Syntax**

```
{
   "SnapshotLimits": {
    "ManualSnapshotsCurrentCount": number,
    "ManualSnapshotsLimit": number,
    "ManualSnapshotsLimitReached": boolean
   }
}
```

### **Response Elements**

If the action is successful, the service sends back an HTTP 200 response. The following data is returned in JSON format by the service.

#### SnapshotLimits (p. 51)

A SnapshotLimits (p. 87) object that contains the manual snapshot limits for the specified directory.

Type: SnapshotLimits (p. 87) object

### Errors

For information about the errors that are common to all actions, see Common Errors (p. 90).

#### ClientException

A client exception has occurred.

HTTP Status Code: 400

### EntityDoesNotExistException

The specified entity could not be found.

HTTP Status Code: 400

#### ServiceException

## ListIpRoutes

Lists the address blocks that you have added to a directory.

### **Request Syntax**

{

}

```
"DirectoryId": "string",
"Limit": number,
"NextToken": "string"
```

### **Request Parameters**

The request accepts the following data in JSON format.

#### Directoryld (p. 52)

Identifier (ID) of the directory for which you want to retrieve the IP addresses.

```
Type: String
Pattern: ^d-[0-9a-f]{10}$
Required: Yes
```

#### Limit (p. 52)

Maximum number of items to return. If this value is zero, the maximum number of items is specified by the limitations of the operation.

Type: Integer

Valid Range: Minimum value of 0.

Required: No

#### NextToken (p. 52)

The *ListlpRoutes.NextToken* value from a previous call to *ListlpRoutes* (p. 52). Pass null if this is the first call. Type: String

Required: No

### **Response Syntax**

### **Response Elements**

If the action is successful, the service sends back an HTTP 200 response. The following data is returned in JSON format by the service.

#### IpRoutesInfo (p. 52)

A list of IpRoute (p. 82)s. Type: array of IpRouteInfo (p. 83) objects

#### NextToken (p. 52)

If not null, more results are available. Pass this value for the *NextToken* parameter in a subsequent call to ListIpRoutes (p. 52) to retrieve the next set of items. Type: String

### Errors

For information about the errors that are common to all actions, see Common Errors (p. 90).

#### ClientException

A client exception has occurred. HTTP Status Code: 400

#### EntityDoesNotExistException

The specified entity could not be found.

HTTP Status Code: 400

### InvalidNextTokenException

The NextToken value is not valid.

HTTP Status Code: 400

#### **InvalidParameterException**

One or more parameters are not valid. HTTP Status Code: 400

#### ServiceException

## ListSchemaExtensions

Lists all schema extensions applied to a Microsoft AD Directory.

### **Request Syntax**

{

}

```
"DirectoryId": "string",
"Limit": number,
"NextToken": "string"
```

### **Request Parameters**

The request accepts the following data in JSON format.

#### Directoryld (p. 54)

The identifier of the directory from which to retrieve the schema extension information.

```
Type: String
Pattern: ^d-[0-9a-f]{10}$
Required: Yes
```

#### Limit (p. 54)

The maximum number of items to return. Type: Integer Valid Range: Minimum value of 0. Required: No

#### NextToken (p. 54)

The ListSchemaExtensions.NextToken value from a previous call to ListSchemaExtensions. Pass null if this is the first call. Type: String Required: No

### **Response Syntax**

```
{
   "NextToken": "string",
   "SchemaExtensionsInfo": [
        {
            "Description": "string",
            "DirectoryId": "string",
            "EndDateTime": number,
            "SchemaExtensionId": "string",
            "SchemaExtensionStatus": "string",
            "SchemaExtensionStatusReason": "string",
            "StartDateTime": number
        }
    ]
}
```

### **Response Elements**

If the action is successful, the service sends back an HTTP 200 response. The following data is returned in JSON format by the service.

#### NextToken (p. 54)

If not null, more results are available. Pass this value for the NextToken parameter in a subsequent call to ListSchemaExtensions to retrieve the next set of items. Type: String

### SchemaExtensionsInfo (p. 54)

Information about the schema extensions applied to the directory.

Type: array of SchemaExtensionInfo (p. 85) objects

### Errors

For information about the errors that are common to all actions, see Common Errors (p. 90).

#### ClientException

A client exception has occurred. HTTP Status Code: 400

#### EntityDoesNotExistException

The specified entity could not be found.

HTTP Status Code: 400

### InvalidNextTokenException

The *NextToken* value is not valid.

HTTP Status Code: 400

#### ServiceException

## ListTagsForResource

Lists all tags on an Amazon Directory Services directory.

### **Request Syntax**

{

}

```
"Limit": number,
"NextToken": "string",
"ResourceId": "string"
```

### **Request Parameters**

The request accepts the following data in JSON format.

```
Limit (p. 56)

Reserved for future use.

Type: Integer

Valid Range: Minimum value of 0.

Required: No

NextToken (p. 56)

Reserved for future use.

Type: String

Required: No

Resourceld (p. 56)

Identifier (ID) of the directory for which you want to retrieve tags.

Type: String

Pattern: ^[d]-[0-9a-f]{10}$

Required: Yes
```

### **Response Syntax**

```
{
    "NextToken": "string",
    "Tags": [
        {
            "Key": "string",
            "Value": "string"
        }
    ]
}
```

### **Response Elements**

If the action is successful, the service sends back an HTTP 200 response. The following data is returned in JSON format by the service.

NextToken (p. 56) Reserved for future use. Type: String

#### Tags (p. 56)

List of tags returned by the ListTagsForResource operation.

Type: array of Tag (p. 88) objects

### Errors

For information about the errors that are common to all actions, see Common Errors (p. 90).

#### ClientException

A client exception has occurred.

HTTP Status Code: 400

EntityDoesNotExistException The specified entity could not be found.

HTTP Status Code: 400

#### InvalidNextTokenException

The NextToken value is not valid.

HTTP Status Code: 400

#### InvalidParameterException

One or more parameters are not valid.

HTTP Status Code: 400

### ServiceException

An exception has occurred in AWS Directory Service.

## RegisterEventTopic

Associates a directory with an SNS topic. This establishes the directory as a publisher to the specified SNS topic. You can then receive email or text (SMS) messages when the status of your directory changes. You get notified if your directory goes from an Active status to an Impaired or Inoperable status. You also receive a notification when the directory returns to an Active status.

### **Request Syntax**

```
{
   "DirectoryId": "string",
   "TopicName": "string"
}
```

### **Request Parameters**

The request accepts the following data in JSON format.

### Directoryld (p. 58)

The Directory ID that will publish status messages to the SNS topic.

Type: String Pattern: ^d-[0-9a-f]{10}\$ Required: Yes

### TopicName (p. 58)

The SNS topic name to which the directory will publish status messages. This SNS topic must be in the same region as the specified Directory ID.

Type: String

Length Constraints: Minimum length of 1. Maximum length of 256.

Pattern: [a-zA-Z0-9\_-]+ Required: Yes

### **Response Elements**

If the action is successful, the service sends back an HTTP 200 response with an empty HTTP body.

### Errors

For information about the errors that are common to all actions, see Common Errors (p. 90).

### ClientException

A client exception has occurred.

HTTP Status Code: 400

### EntityDoesNotExistException

The specified entity could not be found. HTTP Status Code: 400

## InvalidParameterException

One or more parameters are not valid. HTTP Status Code: 400

### ServiceException

## **RemovelpRoutes**

Removes IP address blocks from a directory.

### **Request Syntax**

```
{
    "CidrIps": [ "string" ],
    "DirectoryId": "string"
}
```

### **Request Parameters**

The request accepts the following data in JSON format.

#### Cidrlps (p. 59)

IP address blocks that you want to remove.

Type: array of Strings

```
Pattern: (([0-9]|[1-9][0-9]|1[0-9]{2}|2[0-4][0-9]|25[0-5])).){3}([0-9]|[1-9][0-9]|1[0-9]{2}|2[0-4][0-9]|25[0-5])((/([1-9]|[1-2][0-9]|3[0-2]))$
```

Required: Yes

#### Directoryld (p. 59)

Identifier (ID) of the directory from which you want to remove the IP addresses.

```
Type: String
Pattern: ^d-[0-9a-f]{10}$
Required: Yes
```

### **Response Elements**

If the action is successful, the service sends back an HTTP 200 response with an empty HTTP body.

### Errors

For information about the errors that are common to all actions, see Common Errors (p. 90).

#### ClientException

A client exception has occurred. HTTP Status Code: 400

### DirectoryUnavailableException

The specified directory is unavailable or could not be found. HTTP Status Code: 400

### EntityDoesNotExistException

The specified entity could not be found.

HTTP Status Code: 400

### InvalidParameterException

One or more parameters are not valid. HTTP Status Code: 400

## ServiceException

## RemoveTagsFromResource

Removes tags from an Amazon Directory Services directory.

### **Request Syntax**

```
{
    "ResourceId": "string",
    "TagKeys": [ "string" ]
}
```

### **Request Parameters**

The request accepts the following data in JSON format.

```
Resourceld (p. 60)
```

```
Identifier (ID) of the directory from which to remove the tag.
Type: String
Pattern: ^[d]-[0-9a-f]{10}$
```

Required: Yes

### TagKeys (p. 60)

```
The tag key (name) of the tag to be removed.

Type: array of Strings

Length Constraints: Minimum length of 1. Maximum length of 128.

Pattern: ([\p{L}\p{Z}\p{N}_.:/=+\-@]*)

Required: Yes
```

### **Response Elements**

If the action is successful, the service sends back an HTTP 200 response with an empty HTTP body.

### Errors

For information about the errors that are common to all actions, see Common Errors (p. 90).

### ClientException

A client exception has occurred. HTTP Status Code: 400

### EntityDoesNotExistException

The specified entity could not be found.

```
HTTP Status Code: 400
```

### InvalidParameterException

One or more parameters are not valid.

```
HTTP Status Code: 400
```

### ServiceException

## **RestoreFromSnapshot**

Restores a directory using an existing directory snapshot.

When you restore a directory from a snapshot, any changes made to the directory after the snapshot date are overwritten.

This action returns as soon as the restore operation is initiated. You can monitor the progress of the restore operation by calling the DescribeDirectories (p. 34) operation with the directory identifier. When the **DirectoryDescription.Stage** value changes to Active, the restore operation is complete.

### **Request Syntax**

```
{
    "SnapshotId": "string"
}
```

### **Request Parameters**

The request accepts the following data in JSON format.

#### Snapshotld (p. 61)

The identifier of the snapshot to restore from. Type: String Pattern: ^s-[0-9a-f]{10}\$ Required: Yes

### **Response Elements**

If the action is successful, the service sends back an HTTP 200 response with an empty HTTP body.

### Errors

For information about the errors that are common to all actions, see Common Errors (p. 90).

### ClientException

A client exception has occurred. HTTP Status Code: 400

EntityDoesNotExistException

The specified entity could not be found. HTTP Status Code: 400

### InvalidParameterException

One or more parameters are not valid.

HTTP Status Code: 400

#### ServiceException

## **StartSchemaExtension**

Applies a schema extension to a Microsoft AD directory.

### **Request Syntax**

```
{
   "CreateSnapshotBeforeSchemaExtension": boolean,
   "Description": "string",
   "DirectoryId": "string",
   "LdifContent": "string"
}
```

### **Request Parameters**

The request accepts the following data in JSON format.

#### CreateSnapshotBeforeSchemaExtension (p. 62)

If true, creates a snapshot of the directory before applying the schema extension. Type: Boolean Required: Yes Description (p. 62) A description of the schema extension.

### A description of the schema extension. Type: String

Length Constraints: Minimum length of 0. Maximum length of 128.

```
Pattern: ^ ( [a-zA-Z0-9_] ) [ \\a-zA-Z0-9_@#%*+=:?. / ! \s- ] *$
```

Required: Yes

## Directoryld (p. 62)

The identifier of the directory for which the schema extension will be applied to.

```
Type: String
Pattern: ^d-[0-9a-f]{10}$
Required: Yes
```

Required. 165

### LdifContent (p. 62)

The LDIF file represented as a string. The file size can be no larger than 1MB. Type: String Length Constraints: Minimum length of 1. Maximum length of 500000. Required: Yes

### **Response Syntax**

{

}

```
"SchemaExtensionId": "string"
```

### **Response Elements**

If the action is successful, the service sends back an HTTP 200 response. The following data is returned in JSON format by the service.

#### SchemaExtensionId (p. 62)

The identifier of the schema extension that will be applied. Type: String **Pattern:** ^e-[0-9a-f]{10}\$

### Errors

For information about the errors that are common to all actions, see Common Errors (p. 90).

#### ClientException

A client exception has occurred.

HTTP Status Code: 400

### DirectoryUnavailableException

The specified directory is unavailable or could not be found.

HTTP Status Code: 400

#### EntityDoesNotExistException

The specified entity could not be found.

HTTP Status Code: 400

#### InvalidParameterException

One or more parameters are not valid.

HTTP Status Code: 400

### ServiceException

An exception has occurred in AWS Directory Service.

HTTP Status Code: 500

### SnapshotLimitExceededException

The maximum number of manual snapshots for the directory has been reached. You can use the GetSnapshotLimits (p. 51) operation to determine the snapshot limits for a directory. HTTP Status Code: 400

# **UpdateConditionalForwarder**

Updates a conditional forwarder that has been set up for your AWS directory.

### Request Syntax

```
{
   "DirectoryId": "string",
   "DnsIpAddrs": [ "string" ],
   "RemoteDomainName": "string"
```

### **Request Parameters**

The request accepts the following data in JSON format.

#### Directoryld (p. 64)

}

The directory ID of the AWS directory for which to update the conditional forwarder.

Type: String **Pattern:** ^d-[0-9a-f]{10}\$ Required: Yes

### **DnslpAddrs (p. 64)**

The updated IP addresses of the remote DNS server associated with the conditional forwarder.

Type: array of Strings

```
Pattern: ^(?:(?:25[0-5]|2[0-4][0-9]|[01]?[0-9][0-9]?)\.){3}(?:25[0-5]|2[0-4]
[0-9] | [01]? [0-9] [0-9]?)$
```

Required: Yes

### RemoteDomainName (p. 64)

The fully qualified domain name (FQDN) of the remote domain with which you will set up a trust relationship.

Type: String

```
Pattern: ^([a-zA-Z0-9]+[\\.-])+([a-zA-Z0-9])+[.]?$
Required: Yes
```

### **Response Elements**

If the action is successful, the service sends back an HTTP 200 response with an empty HTTP body.

### Errors

For information about the errors that are common to all actions, see Common Errors (p. 90).

#### ClientException

A client exception has occurred.

HTTP Status Code: 400

### DirectoryUnavailableException

The specified directory is unavailable or could not be found.

HTTP Status Code: 400

### **EntityDoesNotExistException**

The specified entity could not be found.

HTTP Status Code: 400

### **InvalidParameterException**

One or more parameters are not valid.

### ServiceException

An exception has occurred in AWS Directory Service.

HTTP Status Code: 500

### UnsupportedOperationException

The operation is not supported.

## UpdateRadius

Updates the Remote Authentication Dial In User Service (RADIUS) server information for an AD Connector directory.

### **Request Syntax**

```
{
   "DirectoryId": "string",
   "RadiusSettings": {
      "AuthenticationProtocol": "string",
      "DisplayLabel": "string",
      "RadiusPort": number,
      "RadiusRetries": number,
      "RadiusServers": [ "string" ],
      "RadiusTimeout": number,
      "SharedSecret": "string",
      "UseSameUsername": boolean
   }
}
```

### **Request Parameters**

The request accepts the following data in JSON format.

#### **Directoryld (p. 66)**

The identifier of the directory for which to update the RADIUS server information.

```
Type: String
Pattern: ^d-[0-9a-f]{10}$
```

Required: Yes

#### RadiusSettings (p. 66)

A RadiusSettings (p. 84) object that contains information about the RADIUS server. Type: RadiusSettings (p. 84) object Required: Yes

### **Response Elements**

If the action is successful, the service sends back an HTTP 200 response with an empty HTTP body.

### Errors

For information about the errors that are common to all actions, see Common Errors (p. 90).

#### ClientException

A client exception has occurred. HTTP Status Code: 400

### EntityDoesNotExistException

The specified entity could not be found. HTTP Status Code: 400

#### InvalidParameterException

One or more parameters are not valid. HTTP Status Code: 400

#### HTTP Status Code: 4

### ServiceException

## VerifyTrust

AWS Directory Service for Microsoft Active Directory allows you to configure and verify trust relationships.

This action verifies a trust relationship between your Microsoft AD in the AWS cloud and an external domain.

### **Request Syntax**

```
{
    "TrustId": "string"
}
```

### **Request Parameters**

The request accepts the following data in JSON format.

#### Trustld (p. 68)

```
The unique Trust ID of the trust relationship to verify.
Type: String
Pattern: ^t-[0-9a-f]{10}$
Required: Yes
```

### **Response Syntax**

```
"TrustId": "string"
```

### **Response Elements**

If the action is successful, the service sends back an HTTP 200 response. The following data is returned in JSON format by the service.

#### Trustld (p. 68)

{

}

The unique Trust ID of the trust relationship that was verified. Type: String Pattern:  $t-[0-9a-f]{10}$ \$

### Errors

For information about the errors that are common to all actions, see Common Errors (p. 90).

#### ClientException

A client exception has occurred.

HTTP Status Code: 400

#### EntityDoesNotExistException

The specified entity could not be found.

HTTP Status Code: 400

#### InvalidParameterException

One or more parameters are not valid.

#### HTTP Status Code: 400

#### ServiceException

An exception has occurred in AWS Directory Service.

HTTP Status Code: 500

UnsupportedOperationException

The operation is not supported.

HTTP Status Code: 400

## Data Types

The following data types are supported:

- Attribute (p. 70)
- Computer (p. 71)
- ConditionalForwarder (p. 72)
- DirectoryConnectSettings (p. 73)
- DirectoryConnectSettingsDescription (p. 74)
- DirectoryDescription (p. 75)
- DirectoryLimits (p. 78)
- DirectoryVpcSettings (p. 79)
- DirectoryVpcSettingsDescription (p. 80)

• EventTopic (p. 81)

- IpRoute (p. 82)
- IpRouteInfo (p. 83)
- RadiusSettings (p. 84)
- SchemaExtensionInfo (p. 85)
- Snapshot (p. 86)
- SnapshotLimits (p. 87)
- Tag (p. 88)
- Trust (p. 89)

## Attribute

Represents a named directory attribute.

#### Contents

#### Name

The name of the attribute. Type: String Length Constraints: Minimum length of 1. Required: No Value

#### value

The value of the attribute. Type: String Required: No

## Computer

Contains information about a computer account in a directory.

#### Contents

#### ComputerAttributes

An array of Attribute (p. 70) objects containing the LDAP attributes that belong to the computer account.

Type: array of Attribute (p. 70) objects

Required: No

#### ComputerId

The identifier of the computer.

Type: String

Length Constraints: Minimum length of 1. Maximum length of 256.

Pattern: [&\w+-.@]+

Required: No

#### ComputerName

The computer name. Type: String Length Constraints: Minimum length of 1. Maximum length of 15. Required: No

## ConditionalForwarder

Points to a remote domain with which you are setting up a trust relationship. Conditional forwarders are required in order to set up a trust relationship with another domain.

#### Contents

#### DnslpAddrs

The IP addresses of the remote DNS server associated with RemoteDomainName. This is the IP address of the DNS server that your conditional forwarder points to.

Type: array of Strings

Pattern:  $(?:(?:25[0-5]|2[0-4][0-9]|[01]?[0-9][0-9]?) \setminus ){3}(?:25[0-5]|2[0-4][0-9]|[01]?[0-9][0-9]?)$ 

Required: No

#### RemoteDomainName

The fully qualified domain name (FQDN) of the remote domains pointed to by the conditional forwarder.

Type: String

Pattern:  $([a-zA-Z0-9]+[\.-])+([a-zA-Z0-9])+[.]?$ 

Required: No

#### ReplicationScope

The replication scope of the conditional forwarder. The only allowed value is Domain, which will replicate the conditional forwarder to all of the domain controllers for your AWS directory.

Type: String

Valid Values: Domain

## **DirectoryConnectSettings**

Contains information for the ConnectDirectory (p. 9) operation when an AD Connector directory is being created.

#### Contents

#### CustomerDnslps

A list of one or more IP addresses of DNS servers or domain controllers in the on-premises directory.

Type: array of Strings

```
Pattern: ^(?:(?:25[0-5]|2[0-4][0-9]|[01]?[0-9][0-9]?)\.){3}(?:25[0-5]|2[0-4]
[0-9]|[01]?[0-9][0-9]?)$
```

Required: Yes

#### CustomerUserName

The username of an account in the on-premises directory that is used to connect to the directory. This account must have the following privileges:

- Read users and groups
- Create computer objects
- Join computers to the domain

Type: String

Length Constraints: Minimum length of 1.

Pattern: [a-zA-Z0-9.\_-]+

Required: Yes

#### SubnetIds

A list of subnet identifiers in the VPC in which the AD Connector is created.

Type: array of Strings

Pattern:  $(subnet-[0-9a-f]{8})$ \$

Required: Yes

#### Vpcld

The identifier of the VPC in which the AD Connector is created.

Type: String

```
Pattern: ^(vpc-[0-9a-f]{8})$
Required: Yes
```

## DirectoryConnectSettingsDescription

Contains information about an AD Connector directory.

#### Contents

#### AvailabilityZones

A list of the Availability Zones that the directory is in. Type: array of Strings Required: No

#### ConnectIps

The IP addresses of the AD Connector servers.

Type: array of Strings

```
Pattern: (?:(?:25[0-5]|2[0-4][0-9]|[01]?[0-9][0-9]?) \setminus ){3}(?:25[0-5]|2[0-4][0-9]|[01]?[0-9][0-9]?)
```

Required: No

#### CustomerUserName

The username of the service account in the on-premises directory.

Type: String

Length Constraints: Minimum length of 1.

Pattern: [a-zA-Z0-9.\_-]+

Required: No

#### SecurityGroupId

The security group identifier for the AD Connector directory.

Type: String

Pattern:  $(sg-[0-9a-f]{8})$ ;

Required: No

#### SubnetIds

A list of subnet identifiers in the VPC that the AD connector is in.

Type: array of Strings

```
Pattern: ^(subnet-[0-9a-f]{8})$
```

Required: No

#### Vpcld

The identifier of the VPC that the AD Connector is in. Type: String

Type. Sung

Pattern: ^(vpc-[0-9a-f]{8})\$

## **DirectoryDescription**

Contains information about an AWS Directory Service directory.

#### Contents

#### AccessUrl

The access URL for the directory, such as http://<alias>.awsapps.com. If no alias has been created for the directory, <alias> is the directory identifier, such as d-xxxxxxxxx.

Type: String

Length Constraints: Minimum length of 1. Maximum length of 128.

Required: No

#### Alias

The alias for the directory. If no alias has been created for the directory, the alias is the directory identifier, such as *d*-xxxxxxxxx.

Type: String

Length Constraints: Minimum length of 1. Maximum length of 62.

Pattern:  $(?!d-)([\da-zA-Z]+)([-]*[\da-zA-Z])*$ 

Required: No

#### ConnectSettings

A DirectoryConnectSettingsDescription (p. 74) object that contains additional information about an AD Connector directory. This member is only present if the directory is an AD Connector directory. Type: DirectoryConnectSettingsDescription (p. 74) object

Required: No

#### Description

The textual description for the directory.

```
Type: String
```

Length Constraints: Minimum length of 0. Maximum length of 128.

Pattern: ^([a-zA-Z0-9\_])[\\a-zA-Z0-9\_@#%\*+=:?./!\s-]\*\$

Required: No

#### Directoryld

The directory identifier.

Type: String

Pattern: ^d-[0-9a-f] {10}\$

Required: No

#### DnslpAddrs

The IP addresses of the DNS servers for the directory. For a Simple AD or Microsoft AD directory, these are the IP addresses of the Simple AD or Microsoft AD directory servers. For an AD Connector directory, these are the IP addresses of the DNS servers or domain controllers in the on-premises directory to which the AD Connector is connected.

Type: array of Strings

```
Pattern: (?:(?:25[0-5]|2[0-4][0-9]|[01]?[0-9][0-9]?) \land ){3}(?:25[0-5]|2[0-4][0-9]|[01]?[0-9][0-9]?)
```

Required: No

#### LaunchTime

Specifies when the directory was created.

Type: Timestamp

Required: No

#### Name

The fully-qualified name of the directory.

Type: String

Pattern: ^([a-zA-Z0-9]+[\\.-])+([a-zA-Z0-9])+\$ Required: No RadiusSettings A RadiusSettings (p. 84) object that contains information about the RADIUS server configured for this directory. Type: RadiusSettings (p. 84) object Required: No RadiusStatus The status of the RADIUS MFA server connection. Type: String Valid Values: Creating | Completed | Failed Required: No ShortName The short name of the directory. Type: String Pattern: ^[^\\/:\*?\"\<\>].]+[^\\/:\*?\"<>|]\*\$ Required: No Size The directory size. Type: String Valid Values: Small | Large Required: No SsoEnabled Indicates if single-sign on is enabled for the directory. For more information, see EnableSso (p. 48) and DisableSso (p. 44). Type: Boolean Required: No Stage The current stage of the directory. Type: String Valid Values: Requested | Creating | Created | Active | Inoperable | Impaired | Restoring | RestoreFailed | Deleting | Deleted | Failed Required: No StageLastUpdatedDateTime The date and time that the stage was last updated. Type: Timestamp Required: No StageReason Additional information about the directory stage. Type: String Required: No Type The directory size.

Type: String

Valid Values: SimpleAD | ADConnector | MicrosoftAD Required: No

#### VpcSettings

A DirectoryVpcSettingsDescription (p. 80) object that contains additional information about a directory. This member is only present if the directory is a Simple AD or Managed AD directory.

Type: DirectoryVpcSettingsDescription (p. 80) object Required: No

## DirectoryLimits

Contains directory limit information for a region.

#### Contents

#### CloudOnlyDirectoriesCurrentCount

The current number of cloud directories in the region.

Type: Integer

Valid Range: Minimum value of 0.

Required: No

#### CloudOnlyDirectoriesLimit

The maximum number of cloud directories allowed in the region.

Type: Integer

Valid Range: Minimum value of 0.

Required: No

#### CloudOnlyDirectoriesLimitReached

Indicates if the cloud directory limit has been reached.

Type: Boolean

Required: No

#### CloudOnlyMicrosoftADCurrentCount

The current number of Microsoft AD directories in the region.

Type: Integer

Valid Range: Minimum value of 0.

Required: No

#### CloudOnlyMicrosoftADLimit

The maximum number of Microsoft AD directories allowed in the region.

Type: Integer

Valid Range: Minimum value of 0.

Required: No

#### CloudOnlyMicrosoftADLimitReached

Indicates if the Microsoft AD directory limit has been reached.

Type: Boolean

Required: No

#### ConnectedDirectoriesCurrentCount

The current number of connected directories in the region.

Type: Integer

Valid Range: Minimum value of 0.

Required: No

#### ConnectedDirectoriesLimit

The maximum number of connected directories allowed in the region.

Type: Integer

Valid Range: Minimum value of 0.

Required: No

#### ConnectedDirectoriesLimitReached

Indicates if the connected directory limit has been reached.

Type: Boolean

## DirectoryVpcSettings

Contains VPC information for the CreateDirectory (p. 17) or CreateMicrosoftAD (p. 19) operation.

#### Contents

#### SubnetIds

The identifiers of the subnets for the directory servers. The two subnets must be in different Availability Zones. AWS Directory Service creates a directory server and a DNS server in each of these subnets.

Type: array of Strings

Pattern:  $(subnet-[0-9a-f]{8})$ \$

Required: Yes

#### Vpcld

The identifier of the VPC in which to create the directory.

Type: String

Pattern: ^(vpc-[0-9a-f]{8})\$

Required: Yes

## DirectoryVpcSettingsDescription

Contains information about the directory.

#### Contents

#### AvailabilityZones

The list of Availability Zones that the directory is in.

Type: array of Strings

Required: No

#### SecurityGroupId

The security group identifier for the directory. If the directory was created before 8/1/2014, this is the identifier of the directory members security group that was created when the directory was created. If the directory was created after this date, this value is null.

Type: String

Pattern: ^(sg-[0-9a-f]{8})\$

Required: No

#### SubnetIds

The identifiers of the subnets for the directory servers.

Type: array of Strings

Pattern: ^(subnet-[0-9a-f]{8})\$

Required: No

#### Vpcld

The identifier of the VPC that the directory is in. Type: String Pattern: ^(vpc-[0-9a-f]{8})\$

## EventTopic

Information about SNS topic and AWS Directory Service directory associations.

#### Contents

#### CreatedDateTime

The date and time of when you associated your directory with the SNS topic.

Type: Timestamp

Required: No

#### Directoryld

The Directory ID of an AWS Directory Service directory that will publish status messages to an SNS topic.

Type: String Pattern: ^d-[0-9a-f]{10}\$

Required: No

#### Status

The topic registration status.

Type: String

Valid Values: Registered | Topic not found | Failed | Deleted

Required: No

#### TopicArn

The SNS topic ARN (Amazon Resource Name).

Type: String

Required: No

#### TopicName

The name of an AWS SNS topic the receives status messages from the directory.

Type: String

Length Constraints: Minimum length of 1. Maximum length of 256.

Pattern: [a-zA-Z0-9\_-]+ Required: No

## **IpRoute**

IP address block. This is often the address block of the DNS server used for your on-premises domain.

#### Contents

#### Cidrlp

IP address block using CIDR format, for example 10.0.0/24. This is often the address block of the DNS server used for your on-premises domain. For a single IP address use a CIDR address block with /32. For example 10.0.0/32.

Type: String

```
Pattern: (([0-9]|[1-9][0-9]|1[0-9]{2}|2[0-4][0-9]|25[0-5]) .){3}([0-9]|[1-9][0-9]|1[0-9]{2}|2[0-4][0-9]|25[0-5])(.){([1-9]|[1-2][0-9]|3[0-2]))$
Required: No
```

#### Description

Description of the address block.

Type: String

Length Constraints: Minimum length of 0. Maximum length of 128.

Pattern: ^([a-zA-Z0-9\_])[\\a-zA-Z0-9\_@#%\*+=:?./!\s-]\*\$ Required: No

## IpRouteInfo

Information about one or more IP address blocks.

#### Contents

#### AddedDateTime

The date and time the address block was added to the directory.

Type: Timestamp Required: No

#### Cidrlp

IP address block in the IpRoute (p. 82).

Type: String

```
Pattern: (([0-9]|[1-9][0-9]|1[0-9]{2}|2[0-4][0-9]|25[0-5]) .){3}([0-9]|[1-9][0-9]|1[0-9]{2}|2[0-4][0-9]|25[0-5])(.){([1-9]|[1-2][0-9]|3[0-2]))$
Required: No
```

#### Description

Description of the IpRouteInfo (p. 83).

Type: String

Length Constraints: Minimum length of 0. Maximum length of 128.

Pattern: ^([a-zA-Z0-9\_])[\\a-zA-Z0-9\_@#%\*+=:?./!\s-]\*\$

Required: No

#### DirectoryId

Identifier (ID) of the directory associated with the IP addresses.

Type: String

Pattern:  $d-[0-9a-f]{10}$ \$

Required: No

#### IpRouteStatusMsg

The status of the IP address block.

Type: String

Valid Values: Adding | Added | Removing | Removed | AddFailed | RemoveFailed Required: No

#### **IpRouteStatusReason**

The reason for the IpRouteStatusMsg.

Type: String

## RadiusSettings

Contains information about a Remote Authentication Dial In User Service (RADIUS) server.

#### Contents

#### AuthenticationProtocol

The protocol specified for your RADIUS endpoints.

Type: String

Valid Values: PAP | CHAP | MS-CHAPv1 | MS-CHAPv2

Required: No

#### DisplayLabel

Not currently used.

Type: String

Length Constraints: Minimum length of 1. Maximum length of 64.

Required: No

#### RadiusPort

The port that your RADIUS server is using for communications. Your on-premises network must allow inbound traffic over this port from the AWS Directory Service servers.

Type: Integer

Valid Range: Minimum value of 1025. Maximum value of 65535.

Required: No

#### RadiusRetries

The maximum number of times that communication with the RADIUS server is attempted.

Type: Integer

Valid Range: Minimum value of 0. Maximum value of 10.

Required: No

#### RadiusServers

An array of strings that contains the IP addresses of the RADIUS server endpoints, or the IP addresses of your RADIUS server load balancer.

Type: array of Strings

Length Constraints: Minimum length of 1. Maximum length of 256.

Required: No

#### RadiusTimeout

The amount of time, in seconds, to wait for the RADIUS server to respond.

Type: Integer

Valid Range: Minimum value of 1. Maximum value of 20.

Required: No

#### SharedSecret

Not currently used.

Type: String

Length Constraints: Minimum length of 8. Maximum length of 512.

Required: No

#### UseSameUsername

Not currently used.

Type: Boolean

## SchemaExtensionInfo

Information about a schema extension.

#### Contents

#### Description

A description of the schema extension.

Type: String

Length Constraints: Minimum length of 0. Maximum length of 128.

Pattern:  $([a-zA-Z0-9])[\a-zA-Z0-9_@#%*+=:?./!\s-]*$ Required: No

#### Directoryld

The identifier of the directory to which the schema extension is applied.

Type: String

Pattern: ^d-[0-9a-f] {10}\$

Required: No

#### EndDateTime

The date and time that the schema extension was completed.

Type: Timestamp

Required: No

#### SchemaExtensionId

The identifier of the schema extension.

Type: String

**Pattern:** ^e-[0-9a-f]{10}\$

Required: No

#### SchemaExtensionStatus

The current status of the schema extension.

Type: String

```
Valid Values: Initializing | CreatingSnapshot | UpdatingSchema | Replicating | CancelInProgress | RollbackInProgress | Cancelled | Failed | Completed Required: No
```

#### SchemaExtensionStatusReason

The reason for the  ${\tt SchemaExtensionStatus}.$ 

Type: String

Required: No

#### StartDateTime

The date and time that the schema extension started being applied to the directory.

Type: Timestamp

## Snapshot

Describes a directory snapshot.

#### Contents

Directoryld The directory identifier. Type: String **Pattern:** ^d-[0-9a-f]{10}\$ Required: No Name The descriptive name of the snapshot. Type: String Length Constraints: Minimum length of 0. Maximum length of 128. Pattern: ^([a-zA-Z0-9\_])[\\a-zA-Z0-9\_@#%\*+=:?./!\s-]\*\$ Required: No Snapshotld The snapshot identifier. Type: String Pattern: ^s-[0-9a-f]{10}\$ Required: No **StartTime** The date and time that the snapshot was taken. Type: Timestamp Required: No Status The snapshot status. Type: String Valid Values: Creating | Completed | Failed Required: No Туре The snapshot type. Type: String Valid Values: Auto | Manual

## **SnapshotLimits**

Contains manual snapshot limit information for a directory.

#### Contents

#### ManualSnapshotsCurrentCount

The current number of manual snapshots of the directory.

Type: Integer

Valid Range: Minimum value of 0.

Required: No

#### ManualSnapshotsLimit

The maximum number of manual snapshots allowed.

Type: Integer

Valid Range: Minimum value of 0.

Required: No

#### ManualSnapshotsLimitReached

Indicates if the manual snapshot limit has been reached.

Type: Boolean

## Tag

Metadata assigned to an Amazon Directory Services directory consisting of a key-value pair.

#### Contents

#### Key

Required name of the tag. The string value can be Unicode characters and cannot be prefixed with "aws:". The string can contain only the set of Unicode letters, digits, white-space, '\_', '.', '/', '=', '+', '-' (Java regex: " $([\p{L}\p{Z}\p{N}_.:/=+\)])$ ").

Type: String

Length Constraints: Minimum length of 1. Maximum length of 128.

Pattern: ^([ $p{L} p{Z} p{N}_.:/=+-@]*)$ \$

Required: Yes

#### Value

The optional value of the tag. The string value can be Unicode characters. The string can contain only the set of Unicode letters, digits, white-space, '\_', '.', '/', '=', '+', '-' (Java regex: " $([\p{L}\p{Z}\ p{N}_.:/=+\-]^*)$ ").

Type: String

Length Constraints: Minimum length of 0. Maximum length of 256.

Pattern: ^([ $\p{L}\p{Z}\p{N}_.:/=+\-@]*)$ \$

Required: Yes

### Trust

Describes a trust relationship between an Microsoft AD in the AWS cloud and an external domain.

#### Contents

#### CreatedDateTime

The date and time that the trust relationship was created.

Type: Timestamp

Required: No

#### DirectoryId

The Directory ID of the AWS directory involved in the trust relationship.

Type: String

**Pattern:** ^d-[0-9a-f]{10}\$

Required: No

#### LastUpdatedDateTime

The date and time that the trust relationship was last updated. Type: Timestamp Required: No

#### RemoteDomainName

The Fully Qualified Domain Name (FQDN) of the external domain involved in the trust relationship.

Type: String

Pattern: ([a-zA-Z0-9]+[], -])+([a-zA-Z0-9])+[.]?\$

Required: No

#### StateLastUpdatedDateTime

The date and time that the TrustState was last updated.

Type: Timestamp Required: No

#### TrustDirection

The trust relationship direction.

Type: String

Valid Values: One-Way: Outgoing | One-Way: Incoming | Two-Way Required: No

Trustld

The unique ID of the trust relationship.

Type: String

**Pattern:** ^t-[0-9a-f]{10}\$

Required: No

#### TrustState

The trust relationship state.

Type: String

Valid Values: Creating | Created | Verifying | VerifyFailed | Verified | Deleting | Deleted | Failed

Required: No

#### **TrustStateReason**

The reason for the TrustState. Type: String Required: No

#### TrustType

The trust relationship type.

Type: String Valid Values: Forest Required: No

## **Common Errors**

This section lists the common errors that all actions return. Any action-specific errors are listed in the topic for the action.

#### IncompleteSignature

The request signature does not conform to AWS standards.

HTTP Status Code: 400

#### InternalFailure

The request processing has failed because of an unknown error, exception or failure.

HTTP Status Code: 500

#### InvalidAction

The action or operation requested is invalid. Verify that the action is typed correctly.

HTTP Status Code: 400

#### InvalidClientTokenId

The X.509 certificate or AWS access key ID provided does not exist in our records.

HTTP Status Code: 403

#### InvalidParameterCombination

Parameters that must not be used together were used together.

HTTP Status Code: 400

#### InvalidParameterValue

An invalid or out-of-range value was supplied for the input parameter.

HTTP Status Code: 400

#### InvalidQueryParameter

The AWS query string is malformed or does not adhere to AWS standards.

HTTP Status Code: 400

#### MalformedQueryString

The query string contains a syntax error.

HTTP Status Code: 404

#### **MissingAction**

The request is missing an action or a required parameter.

HTTP Status Code: 400

#### MissingAuthenticationToken

The request must contain either a valid (registered) AWS access key ID or X.509 certificate.

HTTP Status Code: 403

#### MissingParameter

A required parameter for the specified action is not supplied.

HTTP Status Code: 400

#### OptInRequired

The AWS access key ID needs a subscription for the service.

HTTP Status Code: 403

#### RequestExpired

The request reached the service more than 15 minutes after the date stamp on the request or more than 15 minutes after the request expiration date (such as for pre-signed URLs), or the date stamp on the request is more than 15 minutes in the future.

HTTP Status Code: 400

#### ServiceUnavailable

The request has failed due to a temporary failure of the server.

HTTP Status Code: 503

#### Throttling

The request was denied due to request throttling.

HTTP Status Code: 400

#### ValidationError

The input fails to satisfy the constraints specified by an AWS service.

HTTP Status Code: 400

# Logging AWS Directory Service API Calls Using CloudTrail

The AWS Directory Service API is integrated with AWS CloudTrail, a service that captures API calls made by or on behalf of AWS Directory Service in your AWS account and delivers the log files to an Amazon S3 bucket that you specify. CloudTrail captures API calls from the AWS Directory Service API and CLI. Using the information collected by CloudTrail, you can determine what request was made to AWS Directory Service, the source IP address from which the request was made, who made the request, when it was made, and so on. For more information about CloudTrail, including how to configure and enable it, see the AWS CloudTrail User Guide.

## AWS Directory Service Information in CloudTrail

When CloudTrail logging is enabled in your AWS account, API calls made to AWS Directory Service actions are tracked in log files. AWS Directory Service records are written together with other AWS service records in a log file. CloudTrail determines when to create and write to a new file based on a time period and file size. All calls made to the AWS Directory Service API or CLI calls are logged by CloudTrail.

Every log entry contains information about who generated the request. The user identity information in the log helps you determine whether the request was made with root or IAM user credentials, with temporary security credentials for a role or federated user, or by another AWS service. For more information, see the **userIdentity** field in the CloudTrail Event Reference.

You can store your log files in your bucket for as long as you want, but you can also define Amazon S3 lifecycle rules to archive or delete log files automatically. By default, your log files are encrypted by using Amazon S3 server-side encryption (SSE).

You can choose to have CloudTrail publish Amazon SNS notifications when new log files are delivered if you want to take quick action upon log file delivery. For more information, see Configuring Amazon SNS Notifications.

You can also aggregate AWS Directory Service log files from multiple AWS regions and AWS accounts into a single Amazon S3 bucket. For more information, see Aggregating CloudTrail Log Files to a Single Amazon S3 Bucket.

# Understanding AWS Directory Service Log File Entries

CloudTrail log files can contain one or more log entries, where each entry is made up of multiple JSON-formatted events. A log entry represents a single request from any source and includes information about the requested action, any parameters, the date and time of the action, and so on. The log entries are not guaranteed to be in any particular order; that is, they are not an ordered stack trace of the public API calls.

Sensitive information, such as passwords, authentication tokens, file comments, and file contents are redacted in the log entries.

The following example shows an example of a CloudTrail log entry for AWS Directory Service:

```
"Records" : [
  {
    "eventVersion" : "1.02",
    "userIdentity" :
    {
      "type" : "IAMUser",
      "principalId" : "<user_id>",
      "arn" : "<<u>user_arn</u>>",
      "accountId" : "<account_id>",
      "accessKeyId" : "<access_key_id>",
      "userName" : "<username>"
    },
    "eventTime" : "<event_time>",
    "eventSource" : "ds.amazonaws.com",
    "eventName" : "CreateDirectory",
    "awsRegion" : "<region>",
    "sourceIPAddress" : "<IP_address>",
    "userAgent" : "<user_agent>",
    "requestParameters" :
    {
      "name" : "<name>",
      "shortName" : "<short_name>",
      "vpcSettings" :
      {
        "vpcId" : "<vpc_id>",
        "subnetIds" : [
          "<subnet_id_1>",
          "<subnet_id_2>"
        ]
      },
      "type" : "<<u>size</u>>",
      "setAsDefault" : <option>,
      "password" : "***OMITTED***"
    },
    "responseElements" :
    {
      "requestId" : "<request_id>",
      "directoryId" : "<directory_id>"
    },
    "requestID" : "<request_id>",
    "eventID" : "<<u>event_id</u>>",
```

{

```
"eventType" : "AwsApiCall",
    "recipientAccountId" : "<account_id>"
    }
]
}
```

# **Document History**

The following table describes the important changes to the documentation in this release of the AWS Directory Service API Reference.

• Latest documentation update: May 14th, 2015

| Change          | Description                                       | Date Changed      |
|-----------------|---------------------------------------------------|-------------------|
| Initial release | Initial release of the AWS Directory Service API. | May 14th, 2015    |
| Release         | Added Microsoft AD components.                    | November 17, 2015 |